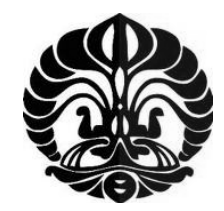

# **UNIVERSITAS INDONESIA**

# **PENGARUH PLANARISASI KOMPONEN POLOIDAL PADA MODEL BIPAS TERHADAP MEDAN MAGNET**

**TESIS** 

**RIFKI KOSASIH 1006786234** 

**FAKULTAS MATEMATIKA DAN ILMU PENGETAHUAN ALAM PROGRAM STUDI STUDI MATEMATIKA DEPOK JUNI2012** 

Pengaruh planarisasi..., Rifki Kosasih, FMIPA UI, 2012.

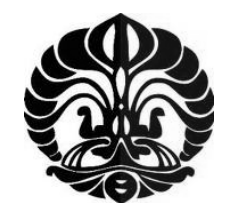

# **UNIVERSITAS INDONESIA**

# **PENGARUH PLANARISASI KOMPONEN POLOIDAL PADA MODEL BIPAS TERHADAP MEDAN MAGNET**

 $\mathbf{D}$ iajukan sebagai salah satu syarat untuk memperoleh gelar **TESIS Magister Sains** 

> **RIFKI KOSASIH 1006786234**

## **FAKULTAS MATEMATIKA DAN ILMU PENGETAHUAN ALAM PROGRAM STUDI STUDI MATEMATIKA DEPOK JUNI2012**

Pengaruh planarisasi..., Rifki Kosasih, FMIPA UI, 2012.

## HALAMAN PERNYATAAN ORISINALITAS

Tesis ini adalah hasil karya saya sendiri, dan semua sumber baik yang dikutip maupun dirujuk telah saya nyatakan dengan benar.

Nama

: Rifki Kosasih

**NPM** 

 $: 1006786234$ 

 $\mathcal{L}$ 

**Tanda Tangan** 

Tanggal

: 18 Juni 2012

 $\rm ii$ 

## **HALAMAN PENGESAHAN**

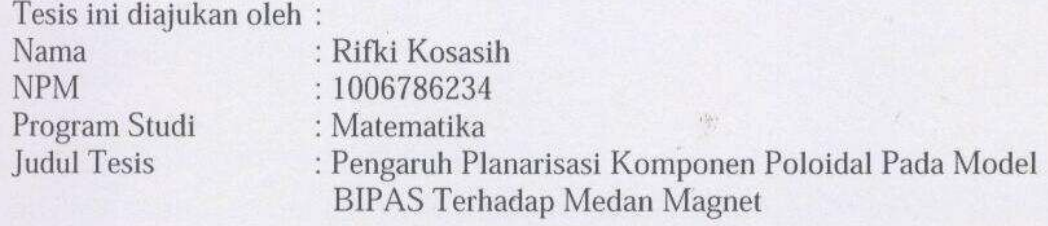

Telah berhasil dipertahankan di hadapan Dewan Penguji dan diterima sebagai bagian persyaratan yang diperlukan untuk memperoleh gelar Magister Sains pada Program Studi Matematika, Fakultas Matematika dan Ilmu Pengetahuan Alam, Universitas Indonesia.

## **DEWAN PENGUJI**

Pembimbing1: Dr. Al Haji Akbar Bachtiar, M.Sc

Pembimbing2: Arie Wibowo, S.Si, M.Si

: Dr. Yudi Satria, MT Penguji

: Dr. rer.nat Hendri Murfi, M.Kom Penguji

Ditetapkan di: Depok

Tanggal : 18 Juni 2012

iii

Pengaruh planarisasi..., Rifki Kosasih, FMIPA UI, 2012.

## **KATA PENGANTAR**

Puji dan syukur kehadirat Allah SWT atas segala anugrah dan karunia-Nya yang terus diberikan kepada penulis sehingga penulis dapat menyelesaikan tugas akhir ini sebagai salah satu syarat untuk memperoleh gelar Sarjana Magister Sains dari Fakultas Matematika dan Ilmu Pengetahuan Alam. Salawat dan salam kepada teladan seluruh umat manusia, Nabi Muhammad SAW, serta para pengikutnya yang istiqomah hingga akhir zaman.

Penulis menyadari bahwa masih terdapat kekurangan dalam tugas akhir ini. Penulis mengharapkan saran dan kritik yang membangun dari para pembaca untuk menyempurnakan tugas akhir ini.

Dalam penulisan tugas akhir ini tentu saja tidak terlepas dari bantuan dari berbagai pihak. Untuk itu, penulis menghaturkan banyak terima kasih kepada Bapak Alhaji Akbar Bachtiar dan Bapak Arie Wibowo selaku dosen pembimbing yang telah bersedia mengorbankan waktu dan tenaganya untuk memberikan pengarahan, bimbingan, dan doa sehingga penulis dapat menyelesaikan tugas akhir ini dengan baik.

Khususnya, terima kasih kepada kedua orangtua penulis yang selalu mendidik dan mendoakan setulus hati tanpa henti.Ucapan terima kasih juga penulis sampaikan kepada teman berbagi selama di bangku kuliah. Untuk yang teristimewa teman-teman angkatan 2010, serta teman-teman angkatan 2011. Untuk Bapak Hendri selaku PA, seluruh dosen, dan karyawan departemen Matematika UI. Untuk seluruh pihak dalam Pusat Studi Komputasi Matematika (PSKM) Universitas Gunadarma, terutama Bapak Suryadi Harmanto S, selaku Purek II, Ibu Ernastuti, dan Bapak Edi Sukirman. Untuk anggota PSKM angkatan 2 ; Dewi Putrie Lestari, Ilmiyati Sari, Desti Riminarsih, Feni Andriani, Nurma Nugraha, Achmad Fahrurozi, dan Iffatul Mardiah, sahabat seperjuangan yang selalu berbagi suka dan duka, saling mendukung, dan saling mendoakan. Terima kasih untuk semuanya.

iv

Penulis mohon maaf atas segala kesalahan dan kekurangan dalam penulisan tugas akhir ini dan penulis berharap semoga tugas akhir ini bermanfaat.

> Penulis 2012

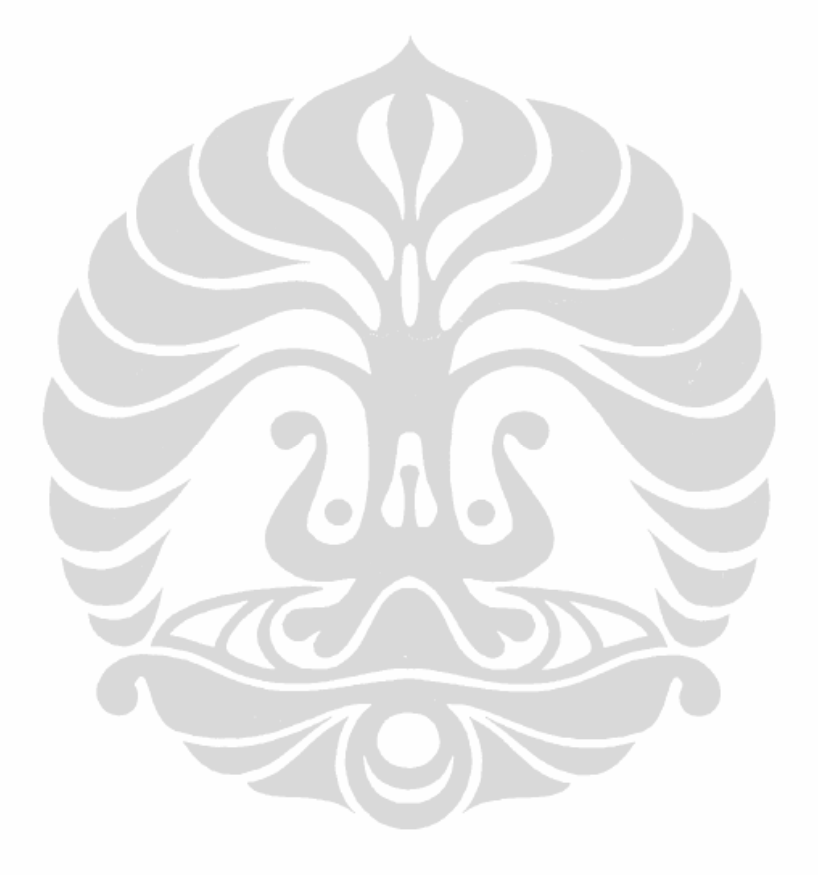

## HALAMAN PERNYATAAN PERSETUJUAN PUBLIKASI TUGAS **AKHIR UNTUK KEPENTINGAN AKADEMIS**

Sebagai sivitas akademik Universitas Indonesia, saya yang bertanda tangan di bawah ini:

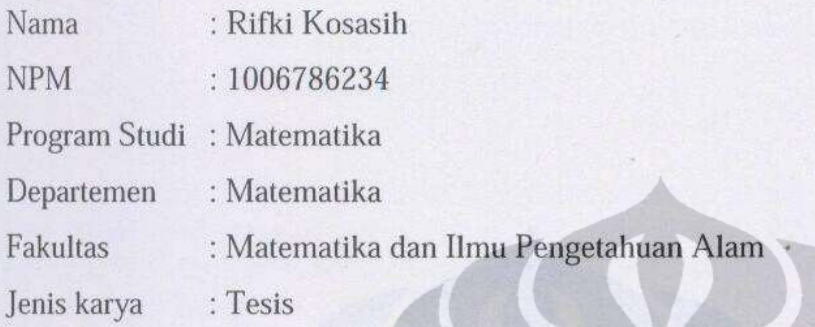

demi pengembangan ilmu pengetahuan, menyetujui untuk memberikan kepada Universitas Indonesia Hak Bebas Royalti Noneksklusif (Non-exclusive Royalty-Free Right) atas karya ilmiah saya yang berjudul:

Pengaruh Planarisasi Komponen Poloidal Pada Model BIPAS Terhadap Medan Magnet.

beserta perangkat yang ada (jika diperlukan). Dengan Hak Bebas Royalti Noneksklusif ini Universitas Indonesia berhak menyimpan, mengalihmedia/formatkan, mengelola dalam bentuk pangkalan data (database), merawat, dan memublikasikan tugas akhir saya selama tetap mencantumkan nama saya sebagai penulis/pencipta dan sebagai pemilik Hak Cipta.

Demikian pernyataan ini saya buat dengan sebenarnya.

Dibuat di: Depok Pada tanggal: 18 Juni 2012 Yang menyatakan

(Rifki Kosasih)

Pengaruh planarisasi..., Rifki Kosasih, FMIPA UI, 2012.

## **ABSTRAK**

Nama : Rifki Kosasih

Program Studi : Matematika

Judul : Pengaruh Planarisasi Komponen Poloidal Pada Model BIPAS Terhadap Medan Magnet

Bertahun-tahun yang lalu, para peneliti menemukan beberapa aliran yang dapat menghasilkan dinamo. Salah satu contohnya adalah aliran PAS. Bachtiar, Ivers and James (BIJ, 2006) mencoba melakukan planarisasi pada aliran PAS, tetapi mereka tidak dapat melakukan planarisasi pada aliran PAS karena bagian toroidal dari aliran PAS ini tidak memenui kondisi konsistensi. Bachtiar(2009) mencoba memodifikasi model PAS ini. Modifikasi model PAS ada dua yaitu model BIPAS dan model QUASI PAS. Yang akan diteliti dalam tesis ini adalah model BIPAS dan tesis ini adalah kelanjutan dari penelitian Bachtiar(2009). Yang akan di analisis dalam tesis ini adalah pengaruh komponen poloidal pada planarisasi BIPAS dalam membangkitkan medan magnet dengan cara meningkatkan proporsi komponen poloidalnya. Dalam penelitian ini ditemukan bahwa komponen poloidal pada model BIPAS terplanarisasi memberikan peranan penting dalam membangkitkan medan magnet walaupun hasil yang diperoleh belum ada satupun model yang dapat membangkitkan medan magnet.

Kata kunci : *Model BIPAS, poloidal, toroidal*

ix+58.; lamp.; tab.

Bibliografi : 14 ( 1957 – 2010 )

## **ABSTRACT**

Name : Rifki Kosasih Study Program: Mathematics Title : The effect of Planarized Poloidal Part From BIPAS Model To Magnetic Field

In many years, scientists found many flows that can produce dynamo. One example is PAS flow. Bachtiar, Ivers and James (BIJ, 2006) try to do planarizing process on the PAS flow, but they could not planarized the flow since the toroidal part of the flow does not satisfy the consistency condition. Bachtiar (2009) tried to modify the PAS model. There are two modification of PAS model, they are BIPAS and QUASI PAS. This paper will discuss the BIPAS model. This paper the continuation of Bachtiar's research (2009). We analyze the effect of poloidal component on the planarized BIPAS model in generating a magnetic field with increase the portion of planarized poloidal part of this flow**.** We found poloidal component on the planarized BIPAS give an important role in improving the magnetic field. Although, we are not able to find any successful dynamos.

Keyword : *BIPAS model, poloidal, toroidal*

ix+58.; lamp.; tab.

Bibliografi : 14 ( 1957 – 2010 )

## **DAFTAR ISI**

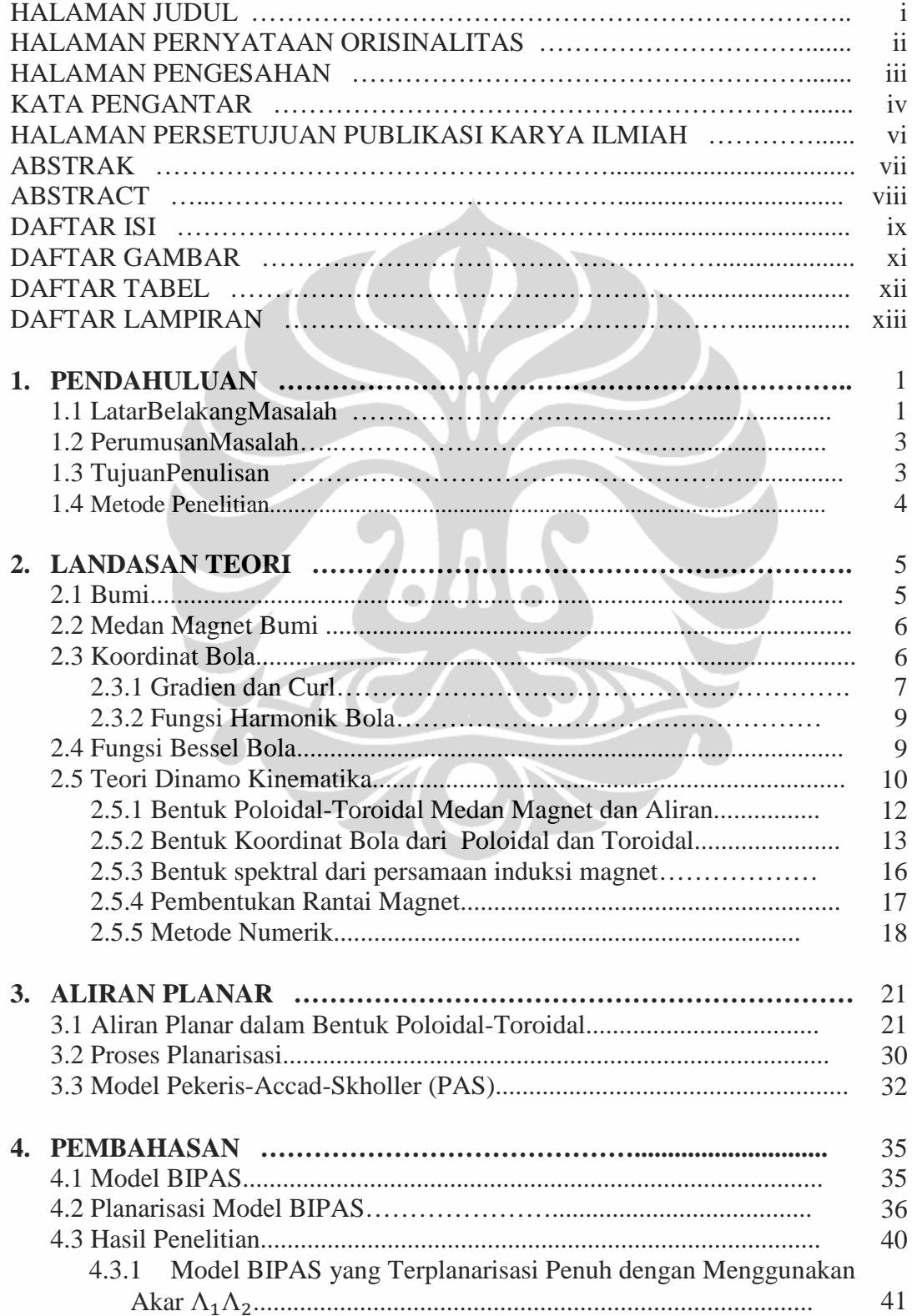

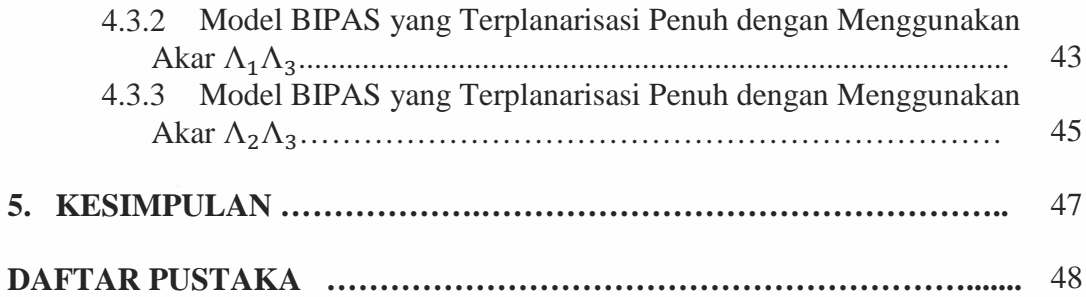

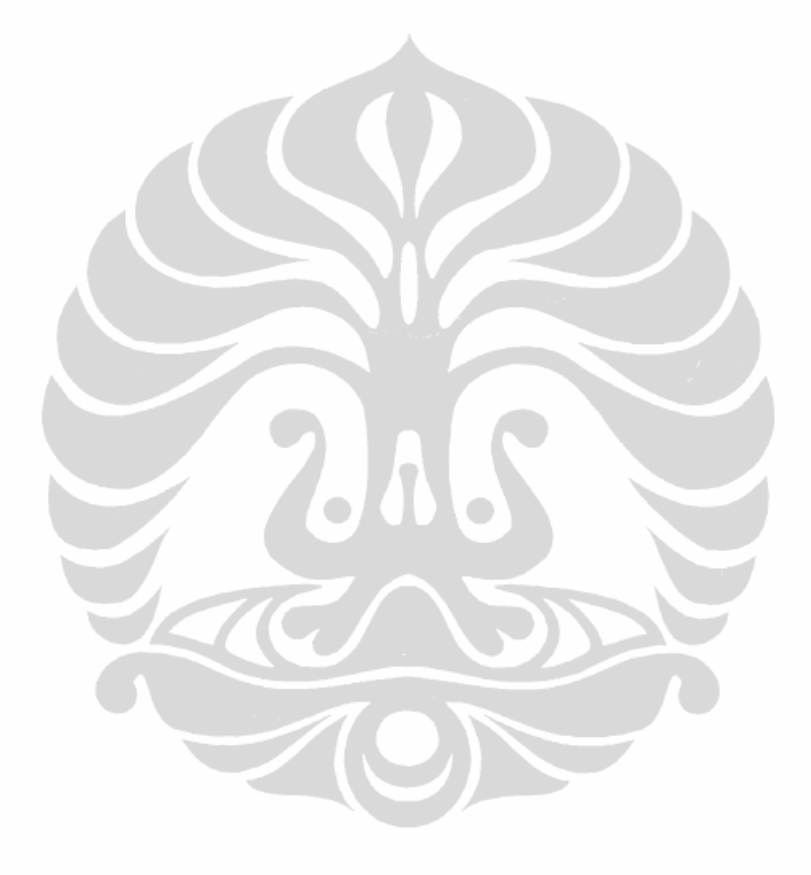

## **DAFTAR GAMBAR**

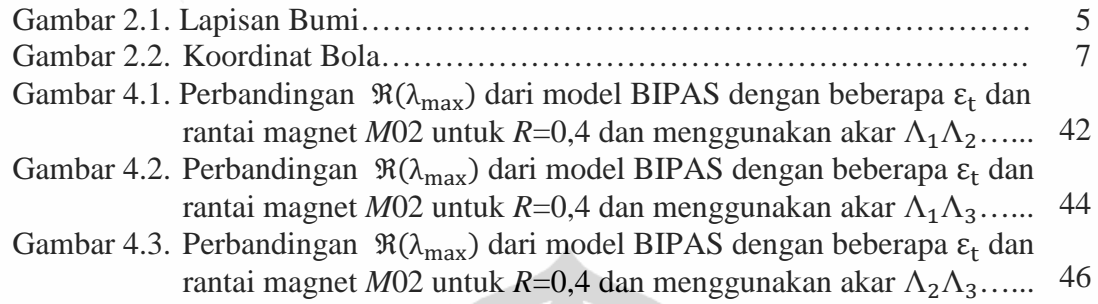

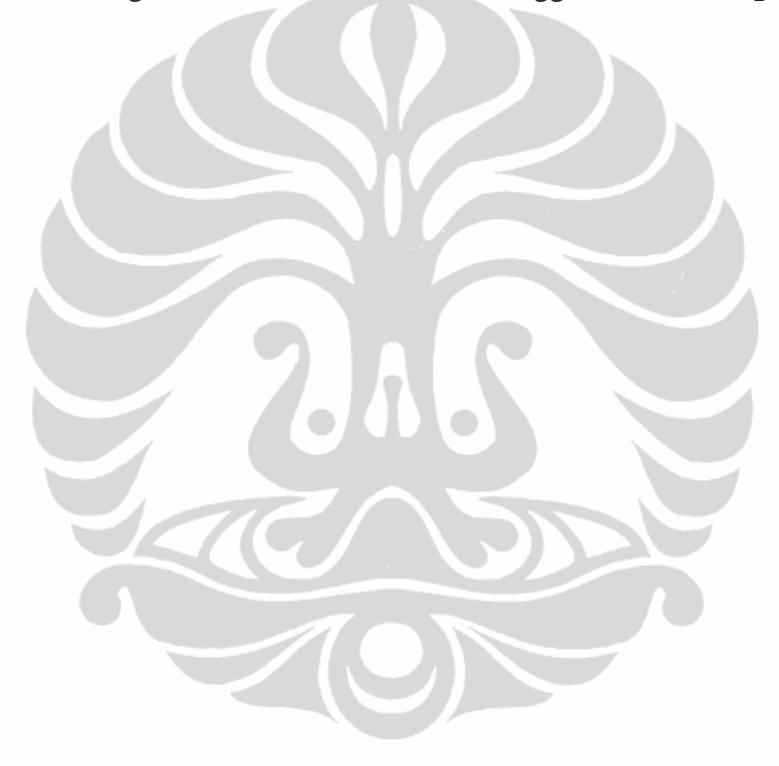

## **DAFTAR TABEL**

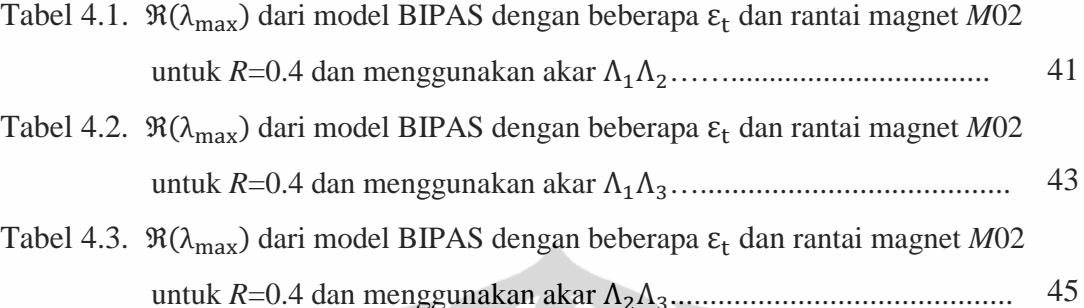

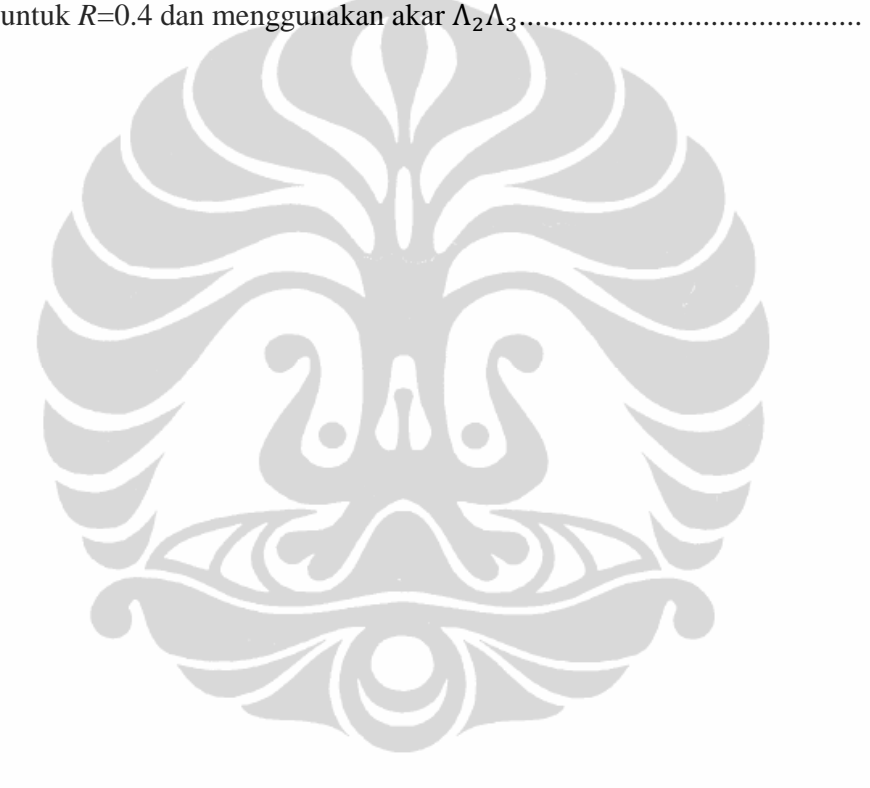

## **DAFTAR LAMPIRAN**

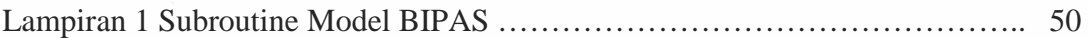

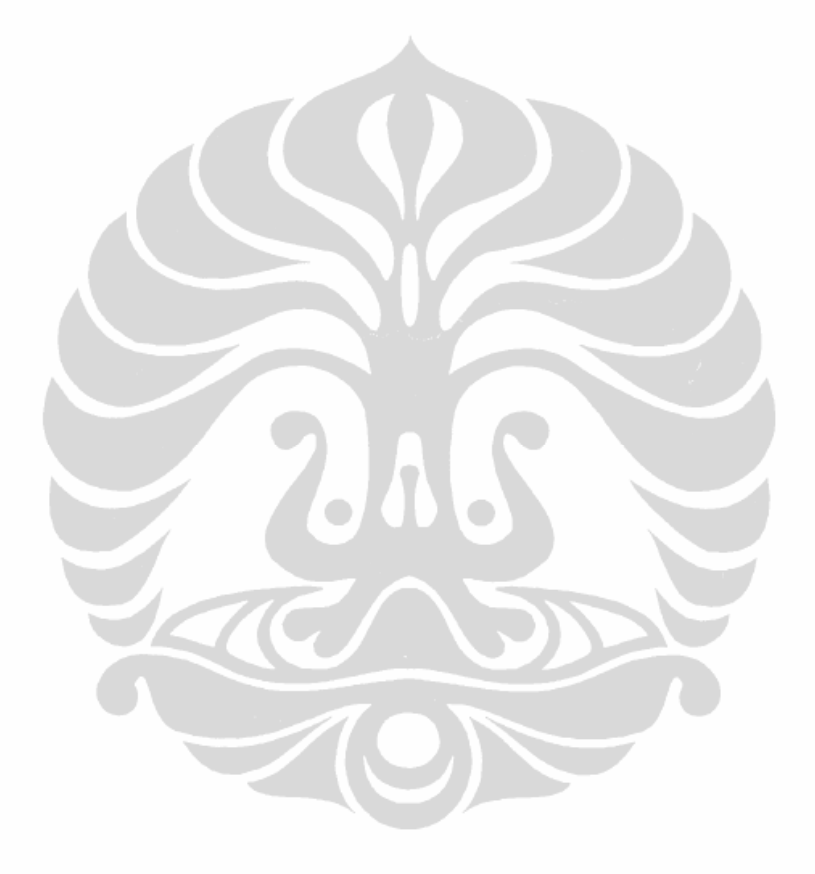

# **BAB 1 PENDAHULUAN**

## **1.1 Latar Belakang**

Berdasarkan letaknya, Bumi adalah planet ketiga yang terdekat dengan Matahari. Pada akhir abad ke-16 William Gilbert menyimpulkan bahwa Bumi mempunyai medan magnet, yang mengimplikasikan Bumi adalah sebuah magnet besar (Lanza & Meloni, 2006).

Para peneliti di bidang medan magnet Bumi meyakini bahwa medan magnet Bumi dihasilkan oleh suatu proses dinamo yang dihasilkan oleh dirinya sendiri atau lebih dikenal dengan proses *self-excited dynamo* yang diperkenalkan oleh Larmor (1919). Larmor mengungkapkan bahwa terdapat interaksi antara aliran fluida pada bagian inti luar bumi dengan medan magnet awal yang ada di dalam Bumi. Interaksi tersebut mengakibatkan terjadinya arus listrik. Arus listrik yang dihasilkan akan membuat medan magnet awal semakin kuat. Proses ini berlangsung terus selama ada suplai energi. Adanya rotasi dan gaya gravitasi Bumi menyebabkan inti Bumi memiliki suplai energi yang cukup untuk menggerakkan fluida dalam inti luar Bumi sehingga menjamin keberadaan medan magnet Bumi (Merrill, McElhinny, McFadden, 1998).

 Medan magnet Bumi mempunyai sifat *reversal* yaitu suatu sifat dari medan magnet Bumi yang dapat berbalik arah seperti terjadinya pertukaran kutub (arah masuk dan arah keluar medan magnet). Karena inti luar Bumi memiliki konduktor yang berupa fluida dan medan magnet Bumi yang bersifat *reversal*  maka model yang paling baik untuk menggambarkan *self-excited dynamo* pada inti Bumi adalah *MagnetoHydroDynamics* (MHD).

Dalam MHD, terdapat 6 persamaan yang harus diselesaikan secara simultan, yaitu persamaan induksi magnet, persamaan *Navier-Stokes*, persamaan konservasi massa, persamaan *Poisson*, persamaan panas, dan persamaan keadaan. Untuk menyelesaikannya dibutuhkan kapasitas komputer yang sangat besar. Model dinamo kinematika adalah salah satu bagian dari MHD yang hanya

1

menyelesaikan persamaan induksi magnet dengan model aliran tertentu yang diberikan. Berbagai penelitian dilakukan untuk menemukan model aliran yang dapat membangkitkan dinamo. Namun, terdapat juga penelitian yang menemukan beberapa kondisi yang menyebabkan proses dinamo tidak dapat terjadi. Kondisi inilah yang menjadi dasar dari teorema anti-dinamo. Salah satu contoh teorema anti-dinamo adalah teorema aliran planar (TAP).

Teorema 1.1 Teorema Aliran Planar :

Jika aliran bersifat planar atau sejajar dengan suatu bidang, maka aliran tersebut tidak dapat menghasilkan medan magnet ketika waktu menuju tak hingga.

Teorema Aliran Planar (TAP) diperkenalkan oleh Zel'dovich (1957). Namun, Zel'dovich hanya membuktikan bahwa TAP berlaku untuk konduktor yang menempati ruang tak hingga.

Selanjutnya Moffat mengatakan bahwa TAP juga berlaku untuk konduktor yang menempati ruang hingga. Bukti dari teorema aliran planar untuk konduktor yang menempati ruang hingga, mudah untuk ditunjukkan (Moffat, 1978). Namun Moffat, tidak memberikan bukti tersebut.

Selanjutnya dalam penelitian Bachtiar, Ivers dan James (BIJ, 2006), mereka mengatakan bahwa tidak mungkin melakukan pembuktian analitik terhadap TAP untuk konduktor yang menempati ruang hingga. Untuk itu, BIJ melakukan penelitian secara numerik. BIJ meneliti 32 model dan menemukan 1 model yang mengindikasikan bahwa terdapat model dinamo dengan aliran planar. Hasil pengujian model tersebut memiliki tingkat konvergensi 10%. Untuk memperkuat penemuannya tentang keberadaan dinamo aliran planar, BIJ mencoba melakukan pengujian terhadap model dinamo kinematika yang diberikan oleh Pekeris, Accad, Shkoller (PAS).

Model PAS memiliki aliran yang tidak planar, dengan menggunakan formula BIJ model PAS ini hanya dapat terplanarisasi sebagian yaitu pada bagian poloidalnya saja ( BIJ, 2006 ). Kemudian penelitian BIJ dilanjutkan oleh Bachtiar (2009) yang mencoba melakukan modifikasi terhadap model PAS untuk

mendapatkan model dinamo yang memiliki aliran planar. Modifikasi model PAS ada dua yaitu model BIPAS dan model QUASIPAS.

Yang akan diteliti dalam tesis ini adalah model BIPAS.

Berdasarkan penelitian yang dilakukan Bachtiar (2009) diperoleh bahwa :

- 1. Model BIPAS yang belum diplanarisasi dapat menghasilkan proses dinamo.
- 2. Model BIPAS yang terplanarisasi pada bagian poloidal saja dapat menghasilkan proses dinamo.
- 3. Model BIPAS yang terplanarisasi pada bagian toroidal saja tidak dapat menghasilkan proses dinamo.
- 4. Model modifikasi BIPAS yang terplanarisasi secara menyeluruh tidak dapat menghasilkan proses dinamo.

Dari hasil penelitian tersebut ada dugaan bahwa jika komponen poloidal diplanarisasi maka akan memberikan pengaruh dalam menghasilkan proses dinamo, seperti yang terlihat pada nomor 2. Untuk melihat pengaruh planarisasi komponen poloidal ada 2 cara yang pertama dengan menurunkan prosentasi komponen toroidal dan yang kedua dengan cara memperbesar prosentase komponen poloidalnya.

## **1.2 Permasalahan**

Apakah dengan meningkatkan prosentasi komponen poloidal yang terplanarisasi dapat memberikan pengaruh terhadap perkembangan medan magnet?

### **1.3 Tujuan**

Ingin mengetahui apakah dengan meningkatkan prosentasi komponen poloidal yang terplanarisasi dapat memberikan pengaruh terhadap perkembangan medan magnet?

## **1.4 Metode Penelitian**

Mempelajari studi literatur, melakukan penurunan rumus dan melakukan pengujian menggunakan metode numerik yang diimplementasi dalam bahasa pemograman FORTRAN 95.

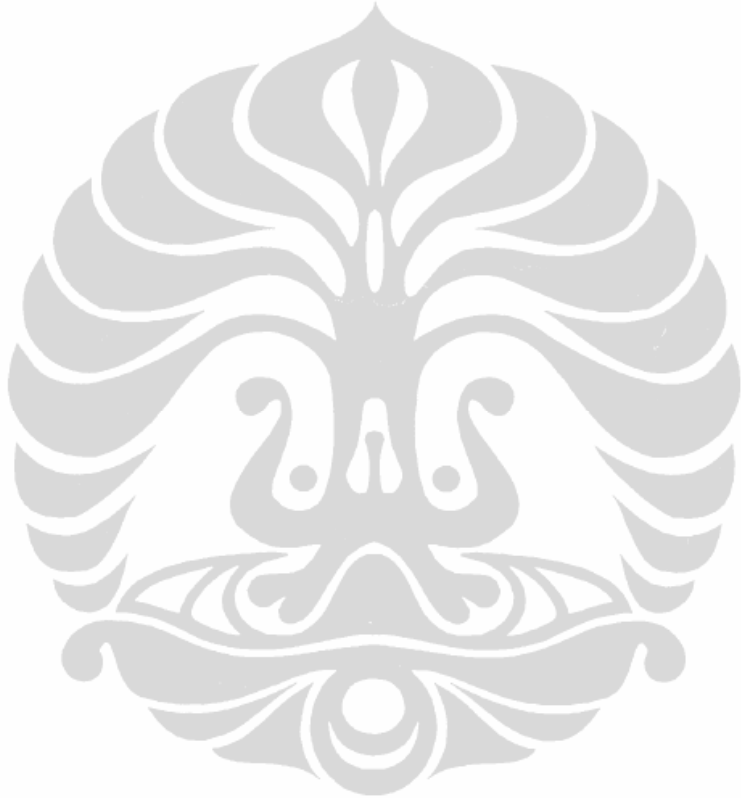

# **BAB 2 LANDASAN TEORI**

Pada bab ini akan dibahas mengenai teori teori-teori dasar yang berhubungan dengan penelitian ini yaitu Bumi, Medan Magnet Bumi, Koordinat Bola, Fungsi Bessel Bola, dan Teori Dinamo Kinematika. teori dasar yang berhubun<sub>!</sub><br>Bumi, Koordinat Bola, Fu:<br>niliar tahun. Bumi mempu<br>disebut magnetosfer yang

### **2.1 Bumi**

Bumi diperkirakan usianya mencapai 4,6 miliar tahun. Bumi mempunyai lapisan udara (atmosfer) dan medan magnet yang disebut magnetosfer melindung permukaan Bumi dari angin matahari, sinar ultraviolet dan radiasi dari luar angkasa. Lapisan udara ini menyelimuti bumi hingga ketinggian sekitar 700 kilometer. Lapisan udara ini dibagi menjadi Troposfer, Stratosfer, Mesosfer, Termosfer dan Eksosfer Eksosfer.

Bumi diperkirakan tersusun atas 3 lapisan. Lapisan yang paling dalam adalah inti Bumi. Inti Bumi dibagi menjadi 2 bagian yaitu inti dalam dan inti luar. Inti Bumi bagian dalam bersifat padat setebal 1.370 kilometer dengan suhu 4.500 °C. Inti Bumi bagian luar merupakan salah satu bagian dalam Bumi yang melapisi inti Bumi bagian dalam. Inti Bumi bagian luar mempunyai tebal 2.250 adalah inti Bumi. Inti Bumi dibagi menjadi 2 bagian yaitu inti dalam dan inti<br>luar. Inti Bumi bagian dalam bersifat padat setebal 1.370 kilometer dengan suhu<br>4.500 °C. Inti Bumi bagian luar merupakan salah satu bagian dala km dan kedalaman antara 2.900-4.980 km. Inti Bumi bagian luar sebagian besar<br>terdiri atas besi dan nikel cair dengan suhu 3.900 °C (Morgan, J. W.& Anders, E. 1980).

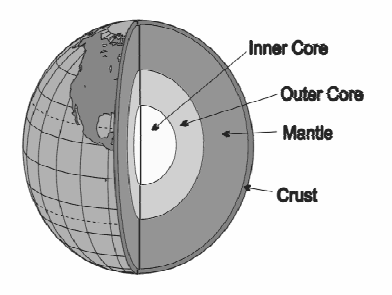

Gambar 2.1 Lapisan Bumi

### **2.2 Medan Magnet Bumi**

Dalam subbab ini akan dijelaskan tentang asal usul medan magnet yang memiliki sifat *reversal*. Dalam bukunya *De Magnete* pada tahun 1600, William Gilbert menyimpulkan bahwa Bumi merupakan suatu magnet besar. Adanya medan magnet Bumi ini telah diketahui bertahun-tahun sebelum adanya buku *De Magnete*. Penelitian tentang medan magnet Bumi telah dimulai oleh filsuf Yunani, Thales, pada abad ke-6 sebelum masehi (Merrill, McElhinny, McFadden, 1998).

Selanjutnya penelitian medan magnet dilanjutkan dengan mempelajari rekaman medan magnet masa lalu dalam batuan yang terbentuk oleh lava. Suatu studi yang mempelajari tentang rekaman medan magnet masa lalu dalam batuan yang terbentuk oleh lava disebut dengan Paleomagnetisme. Batu yang terbentuk oleh lava yang membeku tersebut menyimpan informasi tentang medan magnet Bumi. Para peneliti membandingkan batuan lava yang berasal dari tempat–tempat yang berbeda. Ternyata batuan-batuan tersebut memiliki arah magnet yang berbeda-beda sehingga dapat disimpulkan bahwa medan magnet Bumi memiliki sifat *reversal* yaitu sifat dari medan magnet yang dapat berbalik arah. Jika batuan tersebut menyimpan informasi tentang arah medan magnet masa lalu maka kita bisa menentukan periode dari *reversal* tersebut. Mercanton pada tahun 1926 menyarankan bahwa periode *reversal* ini seharusnya terekam dalam batuan lava yang ada di sekeliling dunia.

### **2.3 Koordinat Bola**

Untuk menyatakan posisi sebuah benda di dalam ruang, dibutuhkan suatu sistem koordinat yang memiliki pusat koordinat. Sistem koordinat yang biasa dipakai adalah koordinat kartesius (*x, y, z*). Koordinat kartesius (*x, y, z*) ini dapat diubah menjadi koordinat bola (r, θ, φ).

Sistem koordinat bola didefinisikan oleh jari-jari bola r dan 2 buah sudut yaitu sudut θ yang disebut dengan sudut polar dan sudut  $\phi$  yang disebut dengan sudut azimut dimana  $0 \le \phi \le 2\pi$  dan  $0 \le \theta \le \pi$ .

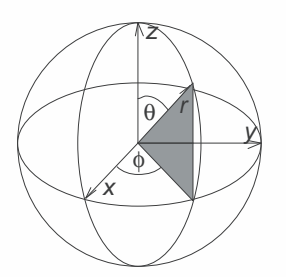

Gambar 2.2 Koordinat Bola

Hubungan koordinat kartesius dengan koordinat bola dinyatakan dalam transformasi koordinat berikut:

$$
x = r \sin \theta \cos \phi
$$

 $y = r sin θ sin φ$ 

 $z = r \cos \theta$ 

## **2.3.1 Gradien dan** *Curl*

Jika *f* adalah suatu fungsi skalar,  $V = V_r \hat{r} + V_\theta \hat{\theta} + V_\phi \hat{\phi}$  dan  $\nabla = \frac{\partial}{\partial r} \hat{r} + V_\theta \hat{\theta}$  $\overline{1}$ r  $\frac{\partial}{\partial \theta} \hat{\theta} + \frac{1}{r \sin \theta}$  $\mathbf r$  sin  $\boldsymbol{\theta}$  $\frac{\partial}{\partial \Phi} \widehat{\Phi}$ dengan :  $\hat{r} = (1, 0, 0)$   $\hat{\theta} = (0, 1, 0)$   $\hat{\phi} = (0, 0, 1)$ 

berdasarkan Arfken & webber (2005) maka:

1. Gradien dari  $f$  didefinisikan oleh:

$$
\nabla f = \frac{\partial f}{\partial r}\hat{r} + \frac{1}{r}\frac{\partial f}{\partial \theta}\hat{\theta} + \frac{1}{r\sin\theta}\frac{\partial f}{\partial \phi}\hat{\phi}
$$
(2.1)

2. *Curl* dari V didefinisikan oleh:

$$
\nabla \times \mathbf{V} = \frac{1}{r^2 \sin \theta} \begin{vmatrix} \hat{\mathbf{r}} & r\hat{\theta} & r\sin \theta \hat{\phi} \\ \frac{\partial}{\partial r} & \frac{\partial}{\partial \theta} & \frac{\partial}{\partial \phi} \\ V_{\mathbf{r}} & rV_{\theta} & r\sin \theta \end{vmatrix}
$$
(2.2)

Berikut ini akan dibuktikan bahwa  $(\nabla \times f \mathbf{e}_z) = (\nabla f \times \mathbf{e}_z)$ . Bukti tersebut akan digunakan untuk bab berikutnya. Jika ${\bf e_z} = \hat{r} \cos \theta - \hat{\theta} \sin \theta$ maka berdasarkan persamaan (2.2) diperoleh:

$$
(\nabla \times f \mathbf{e}_z) = \frac{1}{r^2 \sin \theta} \begin{vmatrix} \hat{r} & r\hat{\theta} & r\sin \theta \hat{\phi} \\ \frac{\partial}{\partial r} & \frac{\partial}{\partial \theta} & \frac{\partial}{\partial \phi} \\ f \cos \theta & -f r\sin \theta & 0 \end{vmatrix}
$$
  
\n
$$
(\nabla \times f \mathbf{e}_z) = \frac{1}{r^2 \sin \theta} \left( \hat{r} \frac{\partial}{\partial \phi} (f r \sin \theta) + r \hat{\theta} \frac{\partial}{\partial \phi} (f \cos \theta) - r \sin \theta \hat{\phi} \frac{\partial}{\partial r} (f r \sin \theta) \right)
$$
  
\n
$$
-r \sin \theta \hat{\phi} \frac{\partial}{\partial \theta} (f \cos \theta) \right)
$$
  
\n
$$
= \frac{1}{r^2 \sin \theta} \left( \hat{r} \frac{\partial f}{\partial \phi} r \sin \theta + r \hat{\theta} \frac{\partial f}{\partial \phi} \cos \theta - r \sin \theta \hat{\phi} \left( \frac{\partial f}{\partial r} r \sin \theta + f \sin \theta \right) \right)
$$
  
\n
$$
= \frac{1}{r^2 \sin \theta} \left( \hat{r} \frac{\partial f}{\partial \phi} r \sin \theta + r \hat{\theta} \frac{\partial f}{\partial \phi} \cos \theta - r \sin \theta \hat{\phi} \left( \frac{\partial f}{\partial r} r \sin \theta + f \sin \theta \right) \right)
$$
  
\n
$$
= \frac{1}{r^2 \sin \theta} \left( \hat{r} \frac{\partial f}{\partial \phi} r \sin \theta + r \hat{\theta} \frac{\partial f}{\partial \phi} \cos \theta - r \sin \theta \hat{\phi} \left( \frac{\partial f}{\partial r} r \sin \theta + f \sin \theta \right) \right)
$$
  
\n
$$
= \frac{1}{r^2 \sin \theta} \left( \hat{r} \frac{\partial f}{\partial \phi} r \sin \theta + r \hat{\theta} \frac{\partial f}{\partial \phi} \cos \theta - r \sin \theta \hat{\phi} \left( \frac{\partial f}{\partial r} r \sin \theta + f \sin \theta \right) \right)
$$
  
\n
$$
= \frac{1}{r^2 \sin \theta} \left( \hat{r} \frac
$$

Selanjutnya akan dicari  $(\nabla f \times \mathbf{e_z})$ 

$$
(\nabla f \times \mathbf{e}_z) = \frac{1}{r^2 \sin \theta} \begin{vmatrix} \hat{r} & r\hat{\theta} & rsin\theta \hat{\phi} \\ \frac{\partial f}{\partial r} & \frac{\partial f}{\partial \theta} & \frac{\partial f}{\partial \phi} \\ cos\theta & -rsin\theta & 0 \end{vmatrix}
$$
  
=  $\frac{1}{r^2 \sin \theta} \left( \hat{r} \frac{\partial f}{\partial \phi} r \sin \theta + r \hat{\theta} \frac{\partial f}{\partial \phi} \cos \theta - r \sin \theta \hat{\phi} \frac{\partial f}{\partial r} r \sin \theta -$   

$$
r \sin \theta \hat{\phi} \frac{\partial f}{\partial \theta} \cos \theta \right)
$$
  
=  $\frac{1}{r^2 \sin \theta} \left( \hat{r} \frac{\partial f}{\partial \phi} r \sin \theta + r \hat{\theta} \frac{\partial f}{\partial \phi} \cos \theta - r \sin \theta \hat{\phi} \left( \frac{\partial f}{\partial r} r \sin \theta +$   

$$
\frac{\partial f}{\partial \theta} \cos \theta \right).
$$

Sehingga dari atas terlihat bahwa:

$$
(\nabla \times f \mathbf{e}_z) = (\nabla f \times \mathbf{e}_z) \tag{2.3}
$$

### **2.3.2 Fungsi Harmonik Bola**

Dalam subbab ini akan dijelaskan tentang definisi fungsi harmonik bola yang akan digunakan pada bab 3. Fungsi harmonik bola adalah suatu fungsi yang didefinisikan pada permukaan sebuah bola dengan θ adalah sudut polar dan  $\phi$  adalah sudut azimuth. Fungsi harmonik bola dinyatakan dalam bentuk  $Y_n^m$ yaitu:

$$
Y_n^m = (-1)^m \left[ \frac{2n+1}{2 - \delta_m^0} \right]^{\frac{1}{2}} P_n^m(\cos \theta) e^{im\phi} = (-1)^m \overline{Y_n^{-m}}
$$
(2.4)

dimana  $P_n^m$  adalah fungsi Legendre dengan normalisasi Schmidt,

$$
P_n^m(\mu) = \left[\frac{(2-\delta_n^m)(n-m)!}{(n+m)!}\right]^{\frac{1}{2}} \frac{(1-\mu^2)^{m/2}}{2^m n!} (\mu^2 - 1)^n
$$

dan  $\delta_n^m$  adalah Kronecker delta.

$$
\delta_n^m = \begin{cases} 1 \text{ , } m = n \\ 0 \text{ , lainnya} \end{cases}
$$

dengan –  $n \le m \le n : m \in \mathbb{Z}, n = 1,2,3,...$ 

### **2.4 Fungsi Bessel Bola**

Dalam subbab ini akan dijelaskan tentang fungsi Bessel bola yang akan digunakan dalam bab 3. Berdasarkan Abramowitz dan Stegun (1972), fungsi Bessel bola didefinisikan sebagai berikut:

$$
j_n(x) = \sqrt{\frac{\pi}{2x}} j_{n+1/2}(x) \qquad , \qquad n = 0, 1, 2, 3, ..., x > 0
$$
  

$$
j_0(0) = 1
$$

dengan :

$$
j_{n+1/2}(x) = \sum_{s=0}^{\infty} \left(\frac{x}{2}\right)^{n+1/2+2s} \frac{(-1)^s}{s! \left(n+1/2+s\right)!}
$$

Secara eksplisit fungsi  $j_n(x)$  untuk  $n = 0,1,2,3$  dinyatakan dalam bentuk :

#### **Universitas Indonesia**

9

Pengaruh planarisasi..., Rifki Kosasih, FMIPA UI, 2012.

$$
j_0(x) = \frac{\sin x}{x}
$$
  
\n
$$
j_1(x) = \frac{\sin x}{x^2} - \frac{\cos x}{x}
$$

$$
j_2(x) = \left(\frac{3}{x^3} - \frac{1}{x}\right) \sin x - \frac{3}{x^2} \cos x \tag{2.5}
$$

$$
j_3(x) = \left(\frac{15}{x^4} - \frac{6}{x^2}\right) \sin x + \left(\frac{-15}{x^3} + \frac{1}{x}\right) \cos x \tag{2.6}
$$

Berikut ini adalah dua sifat fungsi Bessel bola berdasarkan Abramowitz dan Stegun(1972) yang akan digunakan pada bab selanjutnya:

1. 
$$
\left(\frac{1}{x}\frac{d}{dx}\right)^m [x^{n+1}j_n(x)] = x^{n-m+1}j_{n-m}(x)
$$

Untuk  $m = 1$  maka diperoleh :

$$
\left(\frac{1}{x} \frac{d}{dx}\right) [x^{n+1}j_n(x)] = x^{n-m+1}j_{n-m}(x)
$$
  
\nUntuk m = 1 maka diperoleh :  
\n
$$
\frac{1}{x} \frac{d}{dx} [x^{n+1}j_n(x)] = x^n j_{n-1}(x)
$$
  
\n
$$
\frac{d}{dx} [x^{n+1}j_n(x)] = x^{n+1}j_{n-1}(x)
$$
  
\n
$$
\int d[x^{n+1}j_n(x)] = \int x^{n+1}j_{n-1}(x)dx
$$
  
\nJika  $x = \Delta r$  maka diperoleh:   
\n
$$
\int d[(\Delta r)^{n+1}j_n(\Delta r)] = \int (\Delta r)^{n+1}j_{n-1}(\Delta r) \Delta r
$$
  
\n
$$
(\Delta r)^{n+1}j_n(\Delta r) + c = (\Delta)^{n+2} \int r^{n+1}j_{n-1}(\Delta r) dr
$$
  
\n
$$
\frac{r^{n+1}j_n(\Delta r)}{\Delta} + c = \int r^{n+1}j_{n-1}(\Delta r) dr
$$
  
\n
$$
\frac{n}{r}j_n(\Delta r) - \frac{d}{dr}j_n(\Delta r) = \Delta j_{n+1}(\Delta r)
$$
\n(2.8)

## **2.5 Teori Dinamo Kinematika**

2.

Dalam subbab ini akan dijelaskan tentang penurunan rumus persamaan induksi magnet dengan menggunakan persamaan *pre-Maxwell* berikut:

$$
\nabla \times \mathbf{B} = \mu \mathbf{J} \tag{2.9}
$$

$$
\nabla. \mathbf{B} = 0 \tag{2.10}
$$

$$
\nabla \times \mathbf{E} = -\frac{\partial \mathbf{B}}{\partial t} \tag{2.11}
$$

$$
\nabla. \mathbf{E} = \frac{\partial}{\partial \varepsilon} \tag{2.12}
$$

dengan **B** adalah medan induksi magnet atau disebut juga induksi magnet/ medan magnet, **E** adalah medan listrik,  $\mu$  adalah permeabilitas,  $\mathcal{J}$  adalah kepadatan beban, *t* adalah waktu,  $\varepsilon$  adalah konstanta dielektrik dan J adalah kepadatan arus listrik.

Dengan menggunakan hukum ohm maka:

$$
J = \sigma(E + v \times B) \tag{2.13}
$$

dengan σ adalah daya konduksi listrik dan **v** adalah *velocity field*.

Jika persamaan (2.13) disubstitusi ke persamaan (2.9) maka diperoleh:

$$
\nabla \times \mathbf{B} = \mu \sigma (\mathbf{E} + \mathbf{v} \times \mathbf{B}) \tag{2.14}
$$

berdasarkan persamaan (2.11) dan identitas vektor  $\nabla \times \nabla \times \mathbf{B} = \nabla (\nabla \cdot \mathbf{B}) - \nabla^2 \mathbf{B}$ maka diperoleh:

$$
\nabla \times \nabla \times \mathbf{B} = -\nabla^2 \mathbf{B}
$$
 (2.15)

dengan mensubstitusikan persamaan (2.14) dan (2.11) ke persamaan (2.15) serta menggunakan sifat distribusi dari ∇ × maka diperoleh:

$$
\nabla \times (\mu \sigma (\mathbf{E} + \mathbf{v} \times \mathbf{B})) = -\nabla^2 \mathbf{B}
$$
  
\n
$$
\Leftrightarrow \mu \sigma (\nabla \times (\mathbf{E} + \mathbf{v} \times \mathbf{B})) = -\nabla^2 \mathbf{B}
$$
  
\n
$$
\Leftrightarrow (\nabla \times \mathbf{E} + \nabla \times (\mathbf{v} \times \mathbf{B})) = -\frac{1}{\mu \sigma} \nabla^2 \mathbf{B}
$$
  
\n
$$
\Leftrightarrow -\frac{\partial \mathbf{B}}{\partial t} + \nabla \times (\mathbf{v} \times \mathbf{B}) = -\frac{1}{\mu \sigma} \nabla^2 \mathbf{B}
$$
  
\n
$$
\Leftrightarrow \frac{\partial \mathbf{B}}{\partial t} = \nabla \times (\mathbf{v} \times \mathbf{B}) + \frac{1}{\mu \sigma} \nabla^2 \mathbf{B}
$$
  
\n
$$
\frac{\partial \mathbf{B}}{\partial t} = \nabla \times (\mathbf{v} \times \mathbf{B}) + \eta \nabla^2 \mathbf{B}
$$
\n(2.16)

dengan  $\eta = \frac{1}{\mu}$  $\frac{1}{\mu\sigma}$  adalah daya difusi magnetik.

Persamaan (2.16) disebut dengan persamaan induksi magnet. Persamaan di atas terlihat bahwa pertumbuhan medan magnet bergantung suku pertama yaitu pada interaksi antara medan magnet **B** dengan **v** yang diberikan. Suku kedua merupakan sifat alami dari magnet yaitu jika tidak ada interaksi antara medan magnet **B** dengan **v** maka medan magnet **B** akan meluruh menjadi nol ketika waktu menuju tak hingga. Persamaan induksi magnet dengan model aliran yang ditentukan disebut dengan model dinamo kinematika.

Bentuk *non dimensionalized* (bentuk umum yang tidak bergantung pada dimensi tertentu) dari persamaan induksi magnet adalah:

$$
\frac{\partial \mathbf{B}}{\partial t} = R \nabla \times (\mathbf{v} \times \mathbf{B}) + \nabla^2 \mathbf{B}
$$
 (2.17)

dengan  $R = UL/\eta$ , R adalah bilangan magnetik Reynolds, U adalah karakteristik kecepatan, L adalah jari-jari bola.

## **2.5.1 Bentuk Poloidal-Toroidal Medan Magnet dan Aliran**

Dalam subbab ini akan dijelaskan tentang penjabaran medan magnet dan aliran dalam bentuk poloidal dan toroidal. Berdasarkan Lanza & Meloni, 2006 medan magnet **B** merupakan suatu solenoidal sehingga **B** dapat dinyatakan dalam vektor potensial **A** yaitu:

$$
\mathbf{B} = \nabla \times \mathbf{A} \tag{2.18}
$$

dengan  $A = Tr + (\nabla S \times r)$ , *S* dan *T* adalah dua fungsi skalar dan **r** adalah vektor radial. Jika **A** disubstitusi ke dalam persamaan (2.18) maka diperoleh:

$$
\mathbf{B} = \nabla \times T\mathbf{r} + \nabla \times (\nabla S \times \mathbf{r})
$$

suku pertama kita sebut dengan medan toroidal yaitu:

$$
\mathbf{T} = \nabla \times (T\mathbf{r}) \tag{2.19}
$$

dan suku kedua disebut dengan medan poloidal yaitu**:** 

$$
\mathbf{S} = \nabla \times (\nabla S \times \mathbf{r})
$$

12

$$
= \nabla \times (\nabla \times (S\mathbf{r}) - S(\nabla \times \mathbf{r}))
$$

karena pada koordinat bola, vektor posisi adalah  $\mathbf{r} = (r, 0, 0)$  (2.20) sehingga  $\nabla \times \mathbf{r} = 0$ , maka diperoleh

$$
\mathbf{S} = \nabla \times (\nabla \times (\mathbf{S} \mathbf{r})) \tag{2.21}
$$

Sehingga bentuk poloidal dan toroidal medan magnet **B** adalah:

$$
\mathbf{B} = \mathbf{T} + \mathbf{S} = \nabla \times (T\mathbf{r}) + \nabla \times (\nabla \times (S\mathbf{r})).
$$
 (2.22)

Dengan menganggap aliran juga merupakan suatu solenoidal, maka **v** juga dapat dinyatakan dalam bentuk vektor potensial **A.** Dengan cara yang sama dengan sebelumnya maka bentuk poloidal dan toroidal aliran adalah:

$$
\mathbf{v} = \mathbf{t} + \mathbf{s} = \nabla \times (\mathbf{tr}) + \nabla \times (\nabla \times (\mathbf{sr}))
$$
 (2.23)

Selanjutnya fungsi skalar *S,T,s* dan *t* dapat dinyatakan dalam bentuk ekspansi harmonik bola,

$$
S = \sum_{n,m} S_n^m \left( \mathbf{r}, \mathbf{t} \right) Y_n^m \left( \mathbf{\theta}, \mathbf{\phi} \right)
$$
\n
$$
T = \sum_{n,m} T_n^m \left( \mathbf{r}, \mathbf{t} \right) Y_n^m \left( \mathbf{\theta}, \mathbf{\phi} \right)
$$
\n
$$
s = \sum_{n,m} s_n^m \left( \mathbf{r}, \mathbf{t} \right) Y_n^m \left( \mathbf{\theta}, \mathbf{\phi} \right)
$$
\n
$$
t = \sum_{n,m} t_n^m \left( \mathbf{r}, \mathbf{t} \right) Y_n^m \left( \mathbf{\theta}, \mathbf{\phi} \right)
$$
\n(2.26)

dengan –  $n \leq m \leq n$  dan  $n = 1,2,3,...$ 

### **2.5.2 Bentuk Koordinat Bola dari Poloidal dan Toroidal**

Dalam subbab sebelumnya telah dijelaskan bahwa medan magnet dan aliran dapat dijabarkan dalam bentuk poloidal dan toroidal. Selanjutnya dalam subbab ini akan dijabarkan poloidal dan toroidal ke dalam koordinat bola.

## **A. Penjabaran Poloidal ke dalam Koordinat Bola**

 Berdasarkan persamaan (2.21) dan menggunakan persamaan (2.2) maka diperoleh:

$$
S = (\nabla \times \nabla \times (Sr))
$$
  
\n
$$
= (\nabla \times (\nabla \times (\Sigma_{n,m} S_{n}^{m} Y_{n}^{m} r)) )
$$
  
\n
$$
= \nabla \times \left( \frac{1}{r^{2} \sin \theta} \begin{vmatrix} \hat{r} & r \hat{\theta} & r \sin \theta \hat{\phi} \\ \frac{\partial}{\partial r} & \frac{\partial}{\partial \theta} & \frac{\partial}{\partial \phi} \\ \frac{\partial}{\partial r} & \frac{\partial}{\partial \theta} & \frac{\partial}{\partial \phi} \end{vmatrix} \right)
$$
  
\n
$$
= \nabla \times \left( \frac{1}{r^{2} \sin \theta} \left( r \hat{\theta} \frac{\partial}{\partial \phi} \Sigma_{n,m} S_{n}^{m} Y_{n}^{m} r - r \sin \theta \hat{\phi} \frac{\partial}{\partial \theta} \Sigma_{n,m} S_{n}^{m} Y_{n}^{m} r \right) \right)
$$
  
\n
$$
= \nabla \times (\hat{\theta} \frac{1}{\sin \theta} \frac{\partial}{\partial \phi} \Sigma_{n,m} S_{n}^{m} Y_{n}^{m} - \hat{\phi} \frac{\partial}{\partial \theta} \Sigma_{n,m} S_{n}^{m} Y_{n}^{m})
$$
  
\n
$$
= \frac{1}{r^{2} \sin \theta} \begin{vmatrix} \hat{r} & r \hat{\theta} & r \hat{\theta} \\ \frac{\partial}{\partial r} & \frac{\partial}{\partial \theta} & \frac{\partial}{\partial \theta} \\ 0 & \frac{r}{\sin \theta} \frac{\partial}{\partial \phi} \Sigma_{n,m} S_{n}^{m} Y_{n}^{m} - r \sin \theta \frac{\partial}{\partial \theta} \Sigma_{n,m} S_{n}^{m} Y_{n}^{m} \end{vmatrix}
$$
  
\n
$$
= \frac{1}{r^{2} \sin \theta} \left( -\hat{r} \frac{\partial}{\partial \theta} r \sin \theta \frac{\partial}{\partial \theta} \Sigma_{n,m} S_{n}^{m} Y_{n}^{m} - r \sin \theta \frac{\partial}{\partial \theta} \Sigma_{n,m} S_{n}^{m} Y_{n}^{m} \right)
$$
  
\n
$$
+ r \hat{\theta} \frac{\partial}{\partial r} r \sin \theta \frac{\partial}{\partial \theta} \Sigma_{
$$

Edmons (1957) menunjukkan bahwa hasil kuadrat dari operator orbital angular momentum adalah:  $L^2 = \left\{-\frac{1}{r \sin \theta}\right\}$  $\frac{d}{2}$  $\frac{\partial}{\partial \theta}$ sin $\theta \frac{\partial}{\partial \theta}$  $\frac{\partial}{\partial \theta} - \frac{1}{\sin \theta}$  $\sin^2\theta$  $\partial^2$  $\partial \phi^2$  (2.27)

$$
\text{dimana } L^2 Y_n^m = \left\{ -\frac{1}{\text{rsin}\theta} \frac{\partial}{\partial \theta} \text{sin}\theta \frac{\partial}{\partial \theta} - \frac{1}{\text{sin}^2 \theta} \frac{\partial^2}{\partial \phi^2} \right\} Y_n^m = n(n+1) Y_n^m \tag{2.28}
$$

maka:

$$
\mathbf{S} = \frac{1}{r}\hat{\mathbf{r}}\sum_{n,m}n(n+1)S_n^mY_n^m + \frac{1}{r}\hat{\theta}\sum_{n,m}(\mathbf{r}S_n^m)^{\prime}\frac{\partial Y_n^m}{\partial \theta} + \frac{1}{r\sin\theta}\hat{\Phi}\sum_{n,m}(\mathbf{r}S_n^m)^{\prime}\frac{\partial Y_n^m}{\partial \phi}
$$

## **B. Penjabaran Komponen Toroidal ke dalam Kordinat Bola.**

Berdasarkan persamaan (2.19) dan menggunakan persamaan (2.2) maka diperoleh:

$$
\mathbf{T} = \nabla \times (T\mathbf{r})
$$
\n
$$
\mathbf{T} = \nabla \times (\sum_{n,m} T_n^m Y_n^m \mathbf{r})
$$
\n
$$
= \frac{1}{r^2 \sin \theta} \begin{vmatrix} \hat{r} & r\hat{\theta} & r\sin \theta \hat{\phi} \\ \frac{\partial}{\partial r} & \frac{\partial}{\partial \theta} & \frac{\partial}{\partial \phi} \\ \sum_{n,m} T_n^m Y_n^m r & 0 & 0 \end{vmatrix}
$$
\n
$$
= \frac{1}{r^2 \sin \theta} \left( r\hat{\theta} \frac{\partial}{\partial \phi} \sum_{n,m} T_n^m Y_n^m r - r \sin \theta \hat{\phi} \frac{\partial}{\partial \theta} \sum_{n,m} T_n^m Y_n^m r \right)
$$
\n
$$
\mathbf{T} = \hat{\theta} \frac{1}{\sin \theta} \frac{\partial}{\partial \phi} \sum_{n,m} T_n^m Y_n^m - \hat{\phi} \frac{\partial}{\partial \theta} \sum_{n,m} T_n^m Y_n^m
$$

dengan cara yang sama berlaku juga dalam aliran yaitu:

$$
\mathbf{s} = \sum_{n,m} \frac{n(n+1)}{r} \hat{\mathbf{r}} \, s_n^m Y_n^m + \sum_{n,m} \frac{1}{r} \hat{\theta} \left( r s_n^m \right)^{\prime} \frac{\partial Y_n^m}{\partial \theta} + \sum_{n,m} \frac{1}{r \sin \theta} \hat{\phi} \left( r s_n^m \right)^{\prime} \frac{\partial Y_n^m}{\partial \phi} \tag{2.29}
$$

$$
\mathbf{t} = \hat{\theta} \frac{1}{\sin \theta} \frac{\partial}{\partial \phi} \sum_{n,m} t_n^m Y_n^m - \hat{\phi} \frac{\partial}{\partial \theta} \sum_{n,m} t_n^m Y_n^m \tag{2.30}
$$

Berdasarkan persamaan (2.29) dan (2.30) maka hubungan r, t, dan s adalah:

 $\mathbf{r} \cdot \mathbf{t} = 0$  (2.31)

#### **Universitas Indonesia**

Pengaruh planarisasi..., Rifki Kosasih, FMIPA UI, 2012.

$$
\mathbf{r} \cdot \mathbf{s} = \sum_{n,m} n(n+1) \, s_n^m \, Y_n^m \tag{2.32}
$$

dengan  $\mathbf{r} = r\hat{r} + 0\hat{\theta} + 0\hat{\phi}$ .

Hubungan r, t dan s pada persamaan (2.31) dan (2.32) tersebut dibuktikan sebagai berikut:

a. 
$$
\mathbf{r} \cdot \mathbf{t} = r\hat{r} + 0\hat{\theta} + 0\hat{\phi} \cdot \hat{\theta} \frac{1}{\sin \theta} \frac{\partial}{\partial \phi} \sum_{n,m} t_n^m Y_n^m - \hat{\phi} \frac{\partial}{\partial \theta} \sum_{n,m} t_n^m Y_n^m = 0
$$

b. 
$$
\mathbf{r} \cdot \mathbf{s} = r\hat{r} + 0\hat{\theta} + 0\hat{\phi} \cdot \sum_{n,m} \left(\frac{n(n+1)}{r}\hat{r} \, s_n^m Y_n^m + \frac{1}{r}\hat{\theta} \left(r s_n^m\right)^{\frac{\partial Y_n^m}{\partial \theta}} + \frac{1}{r \sin \theta} \hat{\phi} \left(r s_n^m\right)^{\frac{\partial Y_n^m}{\partial \phi}}\right)
$$
  

$$
= \sum_{n,m} \left(\frac{n(n+1)}{r} \, r \, s_n^m Y_n^m\right)
$$

$$
= \sum_{n,m} (n(n+1) \, s_n^m Y_n^m)
$$

## **2.5.3 Bentuk spektral dari persamaan induksi magnet**

Dengan mensubstitusikan **B** pada persamaan (2.22) kedalam persamaan induksi magnet (2.17), dan menggunakan sifat keortogonalan vektor **T** dan **S,**  Bullard dan Gellman menurunkan bentuk spektral dari persamaan induksi magnet (2.17) sebagai berikut:

$$
\left(\frac{\partial}{\partial t} - D_{n_3}\right) S_{n_3} = R \sum_{n_1 n_2} \left[ \left(t_{n_1} S_{n_2} S_{n_3}\right) + \left(s_{n_1} T_{n_2} S_{n_3}\right) + \left(s_{n_1} S_{n_2} S_{n_3}\right) \right]
$$
\n(2.33)

$$
\left(\frac{\partial}{\partial t} - D_{n_3}\right)T_{n_3} = R \sum_{n_1 n_2} \left[ \left( s_{n_1} S_{n_2} T_{n_3} \right) + \left( t_{n_1} T_{n_2} T_{n_3} \right) + \left( t_{n_1} S_{n_2} T_{n_3} \right) \right]
$$
  
+ 
$$
\left( s_{n_1} T_{n_2} T_{n_3} \right) \right]
$$
(2.34)

dimana:

$$
D_n = \frac{\partial^2}{\partial r^2} + \frac{2}{r} \frac{\partial}{\partial t} - \frac{n(n+1)}{r^2}
$$

Bagian ruas kanan dari bentuk spektral persamaan induksi magnet (2.33) dan (2.34) mengandung interaksi-interaksi antara bagian toroidal atau poloidal dari **B** dan **v** .

Interaksi–interaksi tersebut dapat didefinisikan sebagai berikut:

Misalkan  $p_k = n_k(n_k + 1)$ ,  $q_k = p_k - p_i - p_j$ 

dimana  $k$ ,  $i, j \in \{1, 2, 3\}$  dan  $k \neq i \neq j$ 

$$
(s_{n_1}S_{n_2}S_{n_3}) = \left\{ p_1 q_1 \frac{s_{n_1}}{r} S'_{n_2} + (p_2 - p_1) q_3 \frac{s_{n_1}}{r} \frac{s_{n_2}}{r} - p_2 q_2 \frac{s_{n_2}}{r} S'_{n_1} \right\} \frac{(-1)^{m_3} A}{8\pi p_3}
$$
(2.35)

$$
(s_{n_1}T_{n_2}s_{n_3}) = \frac{p_1}{4\pi r p_3}(-1)^{m_3}E \ s_{n_1}T_{n_2}
$$
 (2.36)

$$
(t_{n_1}S_{n_2}S_{n_3}) = \frac{p_2}{4\pi r p_3}(-1)^{m_3}E \ t_{n_1}S_{n_2}
$$
 (2.37)

**Alla** 

$$
(s_{n_1}S_{n_2}T_{n_3}) = \left\{ \left[ (p_1 + p_2 + p_3) \frac{s_{n_1}}{r^3} + q_3 \frac{s'_{n_1}}{r^2} - p_2 \frac{s''_{n_1}}{r} \right] S_{n_2} + q_3 \left( \frac{s_{n_1}}{r^2} + \frac{s'_{n_1}}{r} \right) S'_{n_2} - p_1 \frac{s_{n_1}}{r} S''_{n_2} \right\} \frac{(-1)^{m_3} E}{4\pi p_3}
$$
(2.38)

$$
(s_{n_1}T_{n_2}T_{n_3}) = \left\{ \left[ p_3q_3 \left( \frac{s_{n_1}}{r^2} + \frac{s_{n_1}}{r} \right) + p_1q_1 \frac{s_{n_1}}{r} \right] T_{n_2} + \right\}
$$
  

$$
p_1q_1 \frac{s_{n_1}}{r} T'_{n_2} \right\} \frac{(-1)^{m_3}A}{8\pi p_3}
$$
 (2.39)

$$
(t_{n_1}S_{n_2}T_{n_3}) = \left\{ \left(p_3q_3\frac{t_{n_1}}{r^2} + p_2q_2\frac{t_{n_1}}{r}\right)S_{n_2} + (p_2q_2 + p_3q_3) \right\}
$$

$$
\frac{t_{n_1}}{r}S'_{n_2}\right\} \frac{(-1)^{1+m_3}A}{8\pi p_3}
$$
(2.40)

$$
\left(t_{n_1}T_{n_2}T_{n_3}\right) = \frac{(-1)^{m_3}E}{4\pi r} t_{n_1}T_{n_2} \tag{2.41}
$$

dengan:

$$
S' = \frac{\partial S}{\partial r} \quad \text{dan } A = \int_{4\pi} Y_{n_1}^{m_1} Y_{n_2}^{m_2} Y_{n_2}^{-m_3} \sin\theta \, d\theta \, d\phi
$$

$$
E = \int_{4\pi} \left( \frac{\partial Y_{n_1}^{m_1}}{\partial \theta} \frac{\partial Y_{n_2}^{m_2}}{\partial \phi} - \frac{\partial Y_{n_1}^{m_1}}{\partial \phi} \frac{\partial Y_{n_2}^{m_2}}{\partial \theta} \right) Y_{n_3}^{-m_3} d\theta d\phi
$$

Formula di atas pertama kali diperkenalkan oleh BIJ (2006).

## **2.5.4 Pembentukan Rantai Magnet**

Berdasarkan subbab 2.5.3 telah dibahas bahwa interaksi-interaksi pada bentuk spektral persamaan induksi magnet terdapat integral Adam (A) dan Integral Elsasser (E). Di dalam integral Adam dan Elsasser ini terdapat kondisi yang menyebabkan integral Adam dan Elsasser ini bernilai nol. Berdasarkan kondisi ini Bullard dan Gellman mendefinisikan aturan pemilihan AP1 dan AP2 dan BIJ menambahkan AP3 (BIJ ,2006). Dari aturan pemilihan ini dapat didefinisikan rantai magnet yaitu rangkaian koefisien poloidal dan toroidal untuk suatu medan magnet **B**.

Berdasarkan BIJ (2006) pembentukkan rantai magnet **B** dapat dibagi menjadi dua. Pertama pembentukkan rantai *dipole* (*D*) dan *quadrupole* (*Q*), sebagai berikut:

$$
D = S_1^0, S_1^1, T_2^0, T_2^1, T_2^2, S_3^0, S_3^1, S_3^2, S_3^3, T_4^0, T_4^1, T_4^2, T_4^3, T_4^4, ...
$$
  
\n
$$
Q = T_1^0, T_1^1, S_2^0, S_2^1, S_2^2, T_3^0, T_3^1, T_3^2, T_3^3, S_4^0, S_4^1, S_4^2, S_4^3, S_4^4, ...
$$

Rantai ini disebut dengan pemisahan-*DQ*.

Dari atas dapat dilihat bahwa rantai *D* mengandung koefisien harmonik *S* dengan order n ganjil dan koefisien harmonik *T* dengan order *n* genap. Sedangkan pada rantai *Q* mengandung koefisien harmonik *S* dengan order *n* genap dan koefisien harmonik *T* dengan order *n* ganjil.

Yang kedua pembentukkan rantai *Mlk* yaitu misalkan **v** hanya mengandung koefisien harmonik dengan order  $m_1$  yang dipilih dari himpunan:

 ${m : m = 0 \pmod{k}}$  untuk suatu integer *k* maka rantai **B** yang mengandung koefisien harmonik dengan order  $m_2$  dan  $m_3$  dipilih satu dari himpunan:

 $M_{lk} = \{m : m = l \ (mod k) \text{ atau } m = (k-l) \ (mod k) \} \quad l=0,1,2,...$ Rantai ini dilambangkan dengan *Mlk* dan disebut pemisahan-*m*. Berikut adalah contoh pemisahan–*m* untuk *k*=2 maka akan diperoleh 2 rantai berbeda, yaitu *M*02 yang terdiri dari koefisien harmonik dengan orde  $m = 0 \pmod{2}$  dan *M*12 yang terdiri dari koefisien harmonik dengan orde  $m = 1 \pmod{2}$ , dengan bentuk sebagai berikut:

 $M02 = S_1^0, T_1^0 S_2^0, T_2^0, S_2^2, T_2^2, S_3^0, T_3^0, S_3^2, T_3^2, S_4^0, T_4^0, S_4^2, T_4^2, S_4^2, S_4^4, T_4^4, ...$  $M12 = T_1^1, S_1^1, S_2^1, T_2^1, S_3^1, T_3^1, S_3^3, T_3^3, S_4^1, T_4^1, S_4^3, T_4^3, S_5^1, T_5^1, S_5^3, T_5^3, S_5^5, T_5^5 \dots$ 

Dalam penelitian ini rantai magnet yang digunakan adalah rantai magnet *M*02.

### **2.5.5 Metode Numerik**

Berdasarkan subbab sebelumnya **B** dan **v** diubah ke dalam bentuk poloidal-toroidal sehingga persamaan induksi magnetnya menjadi deret tak berhingga. Untuk memudahkan menyelesaikan persamaan induksi magnet yang memiliki deret tak berhingga maka dilakukan pemotongan dengan cara membatasi hingga derajat *n=N* saja. Kemudian, interval 0*≤* r *≤*1 dibagi menjadi *J* buah subinterval dengan panjang interval yang sama, dengan r arah radial. Sehingga untuk menyelesaikan persamaan induksi magnet akan digunakan level pemotongan [*J,N*]*.* Untuk selanjutnya pengujian numerik untuk pencarian solusi persamaan induksi magnet dapat dilakukan dengan menggunakan level pemotongan [*J,N*] yang berbeda-beda.

Jika **v** tidak bergantung terhadap waktu dan **B** bergantung terhadap waktu, maka medan magnet **B** dapat ditulis sebagai berikut:

$$
\mathbf{B} = \sum_{\lambda} \mathbf{B}_{\lambda} e^{\lambda t} \tag{2.41}
$$

Bentuk spektral persamaan induksi (2.32) dan (2.33) mengandung persamaan diferensial orde dua dan  $s_{n}$ ,  $t_{n}'$  adalah turunan dengan orde tertinggi dari  $s_{n}$  dan  $t_n$ . Untuk itu, digunakan skema turunan tengah orde satu dan orde dua sebagai berikut:

$$
f'_{j} = \frac{f_{j+1} - f_{j-1}}{2h} + O(h^2)
$$
 (2.42)

$$
f''_j = \frac{f_{j+1} - 2f_j + f_{j-1}}{h^2} + O(h^2)
$$
 (2.43)

dalam arah radial, dengan  $h = 1/I$ .

Dengan menggunakan skema turunan tengah (2.42), (2.43), bentuk spektral **B** pada persamaan (2.33) dapat dinyatakan ke dalam bentuk masalah nilai eigen berikut ini:

$$
Ax = \lambda x \tag{2.44}
$$

dimana *x* adalah vektor eigen yang didefinisikan sebagai :

$$
x = (F_{11}, F_{21}, \dots, F_{N1}, F_{12}, F_{22}, \dots, F_{N2}, \dots, F_{1J}, F_{2J}, \dots, F_{NJ}).
$$

Selanjutnya dengan menggunakan vektor eigen di atas maka akan diperoleh matriks A yang berupa matriks pita dan  $\lambda$  adalah nilai eigen yang menggambarkan angka pertumbuhan medan magnet ( Bachtiar 2009 ). Dengan mendiferensialkan **B** pada persamaan (2.41) yang mengandung  $e^{\lambda t}$  maka diperoleh:

$$
\frac{\partial \mathbf{B}}{\partial t} = \sum_{\lambda} \lambda \mathbf{B}_{\lambda} e^{\lambda t} \tag{2.45}
$$

dengan λ adalah bilangan kompleks.

 Dapat dilihat bahwa pertumbuhan akan meningkat jika bagian real dari nilai eigen  $\lambda \geq 0$ . Sehingga keberhasilan suatu model dalam membangkitkan medan magnet ditandai dengan ditemukannya bagian real dari nilai eigen  $\lambda \geq 0$ . Untuk masing-masing bilangan magnetik Reynolds, terdapat maksimum bagian real dari nilai eigen max  $\mathfrak{R}(\lambda)$ , yang merepresentasikan pertumbuhan paling cepat dari **B**. Selanjutnya max  $\mathfrak{R}(\lambda)$  dinotasikan dengan  $\mathfrak{R}(\lambda_{\text{max}})$ .

Dalam menyelesaikan permasalahan nilai eigen pada persamaan (2.44) maka perlu untuk memilih metode untuk menjaga struktur dari matriks. Jika struktur matriks pita dihancurkan maka akan membutuhkan penyimpanan matriks yang lebih besar. Untuk itu metode yang akan digunakan adalah metode iterasi invers.

Iterasi invers adalah metode yang digunakan untuk mempertahankan bentuk pita pada matriks sehingga dapat menghemat memori cukup besar. Metode iterasi invers ini hanya menemukan satu nilai eigen yang terdekat dengan nilai eigen awal. Dengan demikian, agar solusi yang didapat adalah  $\Re(\lambda_{\text{max}})$ , maka perlu untuk memilih nilai eigen awal yang cukup besar.

## **BAB 3 ALIRAN PLANAR**

Pada bab ini akan dibahas tentang aliran planar dalam bentuk poloidaltoroidal, proses planarisasi dan model PAS.

## **3.1 Aliran Planar dalam Bentuk Poloidal-Toroidal**

Aliran planar adalah aliran yang sejajar dengan sebuah bidang. Salah satu contohnya adalah aliran yang tidak mempunyai komponen -z pada koordinat kartesius, yaitu :

$$
\mathbf{v} = \nabla \times f \mathbf{e}_z \tag{3.1}
$$

dengan *f* adalah fungsi stream yang diekspansikan dalam bentuk harmonik bola:

$$
f = \sum_{n,m} f_n^m Y_n^m \tag{3.2}
$$

dan

$$
\mathbf{e}_{z} = \hat{r} \cos \theta - \hat{\theta} \sin \theta.
$$

Berdasarkan persamaan (2.23) aliran diekspansi ke dalam bentuk poloidal dan toroidal sebagai berikut:

$$
\mathbf{v} = \mathbf{t} + \mathbf{s} = \nabla \times (t\mathbf{r}) + \nabla \times (\nabla \times (\mathbf{s}\mathbf{r}))
$$
 (3.3)

Akan dicari koefisien poloidal dan toroidal sebagai berikut:

Dengan melakukan perkalian titik **r** pada masing – masing ruas persamaan (3.3), sehingga diperoleh:

$$
\mathbf{r}.\mathbf{v} = \mathbf{r}.(\mathbf{t} + \mathbf{s})
$$

dan berdasarkan persamaan (2.31) dan (2.32) maka diperoleh:

$$
\mathbf{r}.\mathbf{v} = \sum_{n,m} n(n+1) s_n^m Y_n^m \tag{3.4}
$$

Dengan menggunakan perkalian titik **r** pada masing – masing persamaan (3.1) diperoleh:

$$
\mathbf{r}.\mathbf{v} = \mathbf{r}.(\nabla \times f\mathbf{e}_z)
$$

Selanjutnya akan dicari bentuk  $(\nabla \times f \mathbf{e}_z)$  dengan cara sebagai berikut:

Karena  $f \mathbf{e}_z = \hat{r} f \cos \theta - \hat{\theta} f \sin \theta \, \text{d} \sin \mathbf{r} = (r, 0, 0)$  maka:

$$
(\nabla \times f \mathbf{e}_z) = \frac{1}{r^2 \sin \theta} \begin{vmatrix} \hat{r} & r\hat{\theta} & r\sin \theta \hat{\phi} \\ \frac{\partial}{\partial r} & \frac{\partial}{\partial \theta} & \frac{\partial}{\partial \phi} \\ f\cos \theta & -f r\sin \theta & 0 \end{vmatrix}
$$
  
=  $\frac{1}{r^2 \sin \theta} \left( \hat{r} \frac{\partial f r \sin \theta}{\partial \phi} + r \hat{\theta} \frac{\partial f \cos \theta}{\partial \phi} + r \sin \theta \hat{\phi} \left( -\frac{\partial f r \sin \theta}{\partial r} + r \sin \theta \hat{\phi} \frac{\partial f \cos \theta}{\partial \phi} \right) \right)$   
=  $\frac{1}{r} \hat{r} \frac{\partial f}{\partial \phi} + \frac{1}{r \sin \theta} \hat{\theta} \frac{\partial f \cos \theta}{\partial \phi} - \frac{1}{r} \hat{\phi} \left( \frac{\partial f r \sin \theta}{\partial r} - \frac{\partial f \cos \theta}{\partial \theta} \right)$ 

Jadi

$$
\mathbf{r} \cdot \mathbf{v} = \mathbf{r} \cdot (\nabla \times f \mathbf{e}_z)
$$
  
=  $\mathbf{r} \hat{\mathbf{r}} + 0 \hat{\mathbf{\theta}} + 0 \hat{\mathbf{\phi}} \cdot \frac{1}{\mathbf{r}} \hat{\mathbf{\theta}} \frac{\partial f}{\partial \mathbf{\phi}} + \frac{1}{r \sin \theta} \hat{\mathbf{\theta}} \frac{\partial f \cos \theta}{\partial \mathbf{\phi}} - \frac{1}{\mathbf{r}} \hat{\mathbf{\phi}} \left( \frac{\partial f \sin \theta}{\partial \mathbf{r}} - \frac{\partial f \cos \theta}{\partial \theta} \right)$   
=  $\frac{\partial f}{\partial \mathbf{\phi}}$ 

Berdasarkan persamaan (3.2) maka diperoleh:

$$
\mathbf{r} \cdot \mathbf{v} = \sum_{n,m} f_n^m \frac{\partial Y_n^m}{\partial \phi} \tag{3.5}
$$

selanjutnya dari persamaan (3.4) dan (3.5) diperoleh hubungan:

∂ϕ

$$
\sum_{n,m} n(n+1)s_n^m Y_n^m = \sum_{n,m} f_n^m \frac{\partial Y_n^m}{\partial \phi}
$$
  
\n
$$
\Rightarrow n(n+1)s_n^m Y_n^m = f_n^m \frac{\partial Y_n^m}{\partial \phi}
$$

Berdasarkan persamaan (2.4) maka diperoleh :

$$
\frac{\partial}{\partial \Phi} Y_n^m = im Y_n^m
$$

Sehingga :

$$
n(n+1)s_n^m Y_n^m = f_n^m im Y_n^m
$$
  
\n
$$
\Leftrightarrow s_n^m = \frac{im f_n^m}{n(n+1)}
$$
\n(3.6)

 $s_n^m$  yang diperoleh pada persamaan (3.6) adalah koefisien poloidal.

Kemudian akan dicari koefisien toroidal, untuk mencari koefisien toroidal maka akan dicari terlebih dahulu perkalian titik dari **r** terhadap curl **v**:

$$
\mathbf{r}.\left(\nabla \times \mathbf{v}\right) = \mathbf{r}.\left(\nabla \times \left(\nabla \times (t\mathbf{r})\right)\right) + \mathbf{r}.\left(\nabla \times \left(\nabla \times \left(\nabla \times (s\mathbf{r})\right)\right)\right) \tag{3.7}
$$

Mula – mula akan dijabarkan **r.**(∇ × (∇ × (t**r**)) terlebih dahulu.

Berdasarkan persamaan (2.19) diketahui bahwa:

$$
\mathbf{t} = (\nabla \times (\mathbf{tr}))
$$
  
=  $\hat{\theta} \frac{1}{\sin \theta} \frac{\partial}{\partial \phi} \sum_{n,m} t_n^m Y_n^m - \hat{\phi} \frac{\partial}{\partial \theta} \sum_{n,m} t_n^m Y_n^m$ 

Sehingga  $(\nabla \times (\nabla \times (t\mathbf{r}))\big) = \nabla \times \left(\hat{\theta} \frac{1}{\sin \theta}\right)$  $sin\theta$  $\overline{a}$  $\frac{\partial}{\partial \Phi} \sum_{n,m} t_n^m Y_n^m - \widehat{\Phi} \frac{\partial}{\partial \theta}$  $\frac{\partial}{\partial \theta} \sum_{n,m} t_n^m Y_n^m$ 

dan dengan menggunakan persamaan (2.2) dan (2.28), diperoleh:

$$
\left(\nabla \times (\nabla \times (t\mathbf{r}))\right) = \frac{1}{r^2 \sin\theta} \begin{vmatrix} \hat{\mathbf{r}} & \hat{\mathbf{r}} & \hat{\mathbf{r}} \\ \frac{\partial}{\partial r} & \frac{\partial}{\partial \theta} & \frac{\partial}{\partial \phi} \\ 0 & \frac{r}{\sin\theta} \frac{\partial}{\partial \phi} \sum_{n,m} t_n^m Y_n^m \end{vmatrix} - r \sin\theta \frac{\partial}{\partial \theta} \sum_{n,m} t_n^m Y_n^m
$$
\n
$$
= \frac{1}{r^2 \sin\theta} \left( -\hat{r} \frac{\partial}{\partial \theta} r \sin\theta \frac{\partial}{\partial \theta} \sum_{n,m} t_n^m Y_n^m - \hat{r} \frac{\partial}{\partial \phi} \frac{r}{\sin\theta} \frac{\partial}{\partial \phi} \sum_{n,m} t_n^m Y_n^m \right)
$$
\n
$$
+ r \hat{\theta} \frac{\partial}{\partial r} r \sin\theta \frac{\partial}{\partial \theta} \sum_{n,m} t_n^m Y_n^m + r \sin\theta \hat{\phi} \frac{\partial}{\partial r} \frac{r}{\sin\theta} \frac{\partial}{\partial \phi} \sum_{n,m} t_n^m Y_n^m
$$
\n
$$
+ r \hat{\theta} \left\{ \frac{\partial}{\partial r} r \sin\theta \frac{\partial}{\partial \theta} \sum_{n,m} t_n^m Y_n^m - \frac{r}{\sin\theta} \frac{\partial^2}{\partial \phi^2} \sum_{n,m} t_n^m Y_n^m \right\}
$$
\n
$$
+ r \hat{\theta} \left\{ \frac{\partial}{\partial r} r \sin\theta \frac{\partial}{\partial \theta} \sum_{n,m} t_n^m Y_n^m \right\} + r \sin\theta \hat{\phi} \left\{ \frac{\partial}{\partial r} \frac{r}{\sin\theta} \frac{\partial}{\partial \phi} \sum_{n,m} t_n^m Y_n^m \right\}
$$
\n
$$
= \frac{1}{r^2 \sin\theta} \left( r \hat{r} \sum_{n,m} \left\{ -\frac{\partial}{\partial \theta} \sin\theta \frac{\partial}{\partial \theta} - \frac{1}{\sin\theta} \frac{\partial^2}{\partial \phi^2} \right\} t_n^m Y_n^m +
$$

$$
r\hat{\theta} \sum_{n,m} \left\{ \frac{\partial}{\partial r} r \sin \theta \frac{\partial}{\partial \theta} \right\} t_n^m Y_n^m + r \sin \theta \hat{\phi} \sum_{n,m} \left\{ \frac{\partial}{\partial r} \frac{r}{\sin \theta} \frac{\partial}{\partial \phi} \right\} t_n^m Y_n^m \right\}
$$
  
\n
$$
= \frac{1}{r} \hat{r} \sum_{n,m} \left\{ -\frac{1}{r \sin \theta} \frac{\partial}{\partial \theta} \sin \theta \frac{\partial}{\partial \theta} - \frac{1}{\sin^2 \theta} \frac{\partial^2}{\partial \phi^2} \right\} t_n^m Y_n^m
$$
  
\n
$$
+ \frac{1}{r} \hat{\theta} \sum_{n,m} \left\{ \frac{\partial}{\partial r} (r t_n^m) \frac{\partial Y_n^m}{\partial \theta} \right\} + \frac{1}{r \sin \theta} \hat{\phi} \sum_{n,m} \left\{ \frac{\partial}{\partial r} (r t_n^m) \frac{\partial Y_n^m}{\partial \phi} \right\}
$$
  
\n
$$
= \frac{1}{r} \hat{r} \sum_{n,m} n(n+1) t_n^m Y_n^m + \frac{1}{r} \hat{\theta} \sum_{n,m} (r t_n^m)' \frac{\partial Y_n^m}{\partial \theta} + \frac{1}{r \sin \theta} \hat{\phi} \sum_{n,m} (r t_n^m)' \frac{\partial Y_n^m}{\partial \phi}
$$
  
\n(3.8)

dengan melakukan perkalian titik **r** pada setiap ruas persamaan (3.8), dan berdasarkan persamaan (2.20) diperoleh:

$$
\mathbf{r.}(\nabla \times (\nabla \times (t\mathbf{r}))\big) = \sum_{n,m} n(n+1) t_n^m Y_n^m. \tag{3.9}
$$

Kemudian akan dijabarkan bagian r.  $\left(\nabla \times (\nabla \times (\nabla \times (s\mathbf{r}))\right)$  pada persamaan (3.7). Berdasarkan persamaan (2.29) diketahui bahwa:

$$
\mathbf{s} = (\nabla \times (\nabla \times (\mathbf{s}\mathbf{r})))
$$
  
=  $\sum_{n,m} \frac{n(n+1)}{r} \hat{\mathbf{r}} \, s_n^m Y_n^m + \sum_{n,m} \frac{1}{r} \hat{\theta} \, (\mathbf{r} s_n^m)' \frac{\partial Y_n^m}{\partial \theta} + \sum_{n,m} \frac{1}{r \sin \theta} \hat{\phi} \, (\mathbf{r} s_n^m)' \frac{\partial Y_n^m}{\partial \phi}$ 

Sehingga

$$
\left(\nabla \times (\nabla \times (\nabla \times (s\mathbf{r}))\right) = \frac{\hat{\mathbf{r}}}{\hat{\mathbf{r}}^2 \sin\theta} \begin{vmatrix} \hat{\mathbf{r}} & \hat{\mathbf{r}} & \hat{\mathbf{r}} \\ \frac{\partial}{\partial r} & \frac{\partial}{\partial \theta} & \frac{\partial}{\partial \phi} \\ \frac{\partial}{\partial n, m} \frac{n(n+1)}{r} \sin\theta & \hat{\mathbf{r}}^2 \frac{\partial}{\partial \theta} & \frac{\partial}{\partial \phi} \\ \frac{\partial}{\partial n, m} \frac{n(n+1)}{r} \sin\theta & \sum_{n,m} \left(\mathbf{r} \mathbf{s}_n^m\right)^i \frac{\partial Y_n^m}{\partial \theta} & \sum_{n,m} \left(\mathbf{r} \mathbf{s}_n^m\right)^i \frac{\partial Y_n^m}{\partial \phi} \end{vmatrix}
$$

$$
\left(\nabla \times \left(\nabla \times (\nabla \times (s\mathbf{r}))\right)\right) = \frac{1}{r^2 \sin\theta} \left(\frac{\partial}{\partial \theta} \sum_{n,m} \left(\mathbf{r} \mathbf{s}_n^m\right)^i \frac{\partial Y_n^m}{\partial \phi} \hat{\mathbf{r}} - \frac{\partial}{\partial \phi} \sum_{n,m} \left(\mathbf{r} \mathbf{s}_n^m\right)^i \frac{\partial Y_n^m}{\partial \theta} \hat{\mathbf{r}}\right)
$$

$$
- \mathbf{r} \frac{\partial}{\partial \mathbf{r}} \sum_{n,m} \left(\mathbf{r} \mathbf{s}_n^m\right)^i \frac{\partial Y_n^m}{\partial \phi} \hat{\mathbf{\theta}} + \mathbf{r} \frac{\partial}{\partial \phi} \sum_{n,m} \frac{n(n+1)}{r} \sin\theta + \mathbf{r} \frac{\partial}{\partial \phi} \sum_{n,m} \left(\mathbf{r} \mathbf{s}_n^m\right)^i \frac{\partial Y_n^m}{\partial \phi} \hat{\mathbf{r}} + \mathbf{r} \frac{\partial}{\partial \phi} \sum_{n,m} \left(\mathbf{r} \mathbf{s}_n^m\right)^i \frac{\partial Y_n^m}{\partial \phi} \hat{\mathbf{r}} + \mathbf{r} \frac{\partial}{\partial \phi} \sum_{n,m} \left(\mathbf{r} \mathbf{s}_n^m\right)^i \frac{\partial
$$

$$
rsin\theta \frac{\partial}{\partial r} \sum_{n,m} (rs_n^m)' \frac{\partial r_n^m}{\partial \theta} \widehat{\Phi} - rsin\theta \frac{\partial}{\partial \theta} \sum_{n,m} \frac{n(n+1)}{r} \ s_n^m Y_n^m \widehat{\Phi} \Big)
$$
(3.10)

Kemudian lakukan perkalian titik r pada setiap ruas persamaan (3.10) dan berdasarkan persamaan (2.20), diperoleh:

$$
\mathbf{r}.\left(\nabla \times (\nabla \times (\nabla \times (\mathbf{s}\mathbf{r}))\right) = \mathbf{r}\frac{1}{\mathbf{r}^2 \sin\theta} \left(\frac{\partial}{\partial \theta} \sum_{n,m} (\mathbf{r}s_n^m)'\frac{\partial Y_n^m}{\partial \phi} - \frac{\partial}{\partial \phi} \sum_{n,m} (\mathbf{r}s_n^m)'\frac{\partial Y_n^m}{\partial \theta}\right)
$$

$$
= \frac{1}{\mathbf{r}\sin\theta} \left(\sum_{n,m} (\mathbf{r}s_n^m)'\frac{\partial^2 Y_n^m}{\partial \theta \partial \phi}\right)
$$

$$
= \sum_{n,m} (\mathbf{r}s_n^m)'\frac{\partial^2 Y_n^m}{\partial \theta \partial \phi}
$$

$$
= 0
$$
(3.11)

Berdasarkan persamaan (3.8) dan (3.9) maka persamaan (3.7) menjadi:

$$
\mathbf{r} \cdot (\nabla \times \mathbf{v}) = \mathbf{r} \cdot (\nabla \times (\nabla \times (\text{tr})) \cdot \mathbf{r} \cdot (\nabla \times (\nabla \times (\nabla \times (\text{sr}))) \cdot \mathbf{r} \cdot (\nabla \times (\nabla \times (\text{tr})))
$$
\n
$$
= \sum_{n,m} n(n+1) t_n^m Y_n^m + 0
$$
\n
$$
= \sum_{n,m} n(n+1) t_n^m Y_n^m \tag{3.12}
$$

Berdasarkan persamaan (2.3) maka diperoleh:

Δ

$$
\sum_{n,m} n(n+1)t_n^m Y_n^m = \mathbf{r} \cdot (\nabla \times \mathbf{v})
$$
  
=  $\mathbf{r} \cdot \nabla \times (\nabla f \times \mathbf{e}_z)$   
=  $\mathbf{r} \cdot \nabla \times (\nabla f \times \mathbf{e}_z)$   
=  $\nabla \cdot (\nabla f \times \mathbf{e}_z) \times \mathbf{r}$   
=  $\nabla \cdot ((\mathbf{r} \cdot \nabla f) \mathbf{e}_z - (\mathbf{r} \cdot \mathbf{e}_z) \nabla f)$   
=  $\nabla \cdot (\mathbf{r} \cdot \nabla f) \mathbf{e}_z - \nabla \cdot (\mathbf{r} \cdot \mathbf{e}_z) \nabla f$   
=  $\nabla \cdot (\mathbf{r} \frac{\partial f}{\partial r} (\hat{r} \cos \theta - \hat{\theta} \sin \theta)) - \nabla \cdot (r \cos \theta) \nabla f$ 

**Universitas Indonesia**

Δ

Karena  $\nabla = \frac{\partial}{\partial r}\hat{r} + \frac{1}{r}$  $\frac{\partial}{\partial \theta} \hat{\theta} + \frac{1}{r \sin \theta}$  $r \sin \theta$  $\frac{\partial}{\partial \phi}$  $\widehat{\varphi}$ , maka diperoleh:  $\sum_{n,m} n(n+1) t_n^m Y_n^m = \left(\frac{\partial}{\partial r}\hat{r} + \frac{1}{r}\right)$  $\frac{\partial}{\partial \theta} \hat{\theta} + \frac{1}{r \sin \theta}$  $r \sin \theta$  $\left(\frac{\partial}{\partial \phi}\widehat{\Phi}\right) \cdot \left(r \frac{\partial f}{\partial r} \left(\widehat{r} \cos \theta - \widehat{\theta} \sin \theta\right)\right)$  $-\left(\frac{\partial}{\partial r}\hat{r}+\frac{1}{r}\right)$  $rac{\theta}{\partial \theta} \hat{\theta} + \frac{1}{r \sin \theta}$  $\mathbf{r}$  sin  $\boldsymbol{\theta}$  $\left(\frac{\partial}{\partial \phi} \widehat{\Phi}\right) \cdot (\mathbf{r} \cos \theta) \left(\frac{\partial f}{\partial \mathbf{r}}\widehat{\mathbf{r}} + \frac{1}{\mathbf{r}}\right)$  $\frac{\partial f}{\partial \theta}$  $\hat{\theta}$  +  $\overline{1}$  $\mathbf r$  sin  $\boldsymbol{\theta}$  $\frac{\partial f}{\partial \phi}$  $\widehat{\Phi}$  $= \left(\frac{\partial}{\partial r}(\text{rcos}\theta)\frac{\partial f}{\partial r}\right) + \frac{\partial}{\partial \theta} \left(-\text{sin }\theta\frac{\partial f}{\partial r}\right) - \left(\left(\frac{\partial}{\partial r}(\text{rcos}\theta)\frac{\partial f}{\partial r}\right) + \right)$ 1 r  $rac{\theta}{\partial \theta}$  (r cos  $\theta \frac{1}{r}$  $\left(\frac{\partial f}{\partial \theta}\right) + \frac{1}{r \sin \theta}$ r sin θ  $rac{\partial}{\partial \phi}$   $\left(\frac{r \cos \theta}{r \sin \theta}\right)$ r sin θ  $\frac{\partial f}{\partial \Phi}$ ) =  $\cos\theta \frac{\partial f}{\partial r} + \cos\theta \frac{\partial^2 f}{\partial r^2} - \sin\theta \frac{\partial^2 f}{\partial \theta \partial r} - \cos\theta \frac{\partial f}{\partial r} - \cos\theta \frac{\partial^2 f}{\partial r^2} +$  $\frac{\sin\theta}{}$ +  $\frac{\partial f}{\partial \theta} - \frac{\cos \theta}{r}$  $\mathbf{r}$  $rac{\partial^2 f}{\partial \theta^2} - \frac{\cos \theta}{(\sin \theta)}$  $(r \sin \theta)^2$  $\partial^2 f$  $\frac{\partial f}{\partial \phi^2}$ =  $\cos\theta \frac{\partial f}{\partial r} + \cos\theta \frac{\partial^2 f}{\partial r^2} - \cos\theta \frac{\partial f}{\partial r} - \sin\theta \frac{\partial^2 f}{\partial \theta \partial r} + \frac{\sin\theta}{r}$ +  $\frac{\partial f}{\partial \theta}$  –  $r\cos\theta \left(\frac{\partial^2 f}{\partial r^2} + \frac{1}{r^2}\right)$ r 2  $\frac{\partial^2 f}{\partial \theta^2} + \frac{1}{(\text{r} \sin \theta)}$  $(r \sin \theta)^2$  $\partial^2 f$  $\frac{\partial}{\partial \phi^2}$  $= r \cos\theta \frac{\partial^2 f}{\partial r^2} - \sin\theta \frac{\partial^2 f}{\partial \theta \partial r} + \frac{\sin\theta}{r}$  $\mathbf{r}$  $\frac{\partial f}{\partial \theta}$  – rcos $\theta \nabla^2 f$  $=\frac{\cos\theta}{r}$  $\frac{\partial s\theta}{\partial r}$   $r^2 \frac{\partial^2 f}{\partial r^2} - \frac{\cos\theta}{r}$  $\frac{\partial^2 \mathbf{s}}{\partial \mathbf{r}} \cdot \mathbf{r}^2 \nabla^2 f - \sin \theta \frac{\partial^2 f}{\partial \theta \partial \mathbf{r}} + \frac{\sin \theta}{\mathbf{r}}$ +  $\frac{\partial f}{\partial \theta}$  $=\frac{\cos\theta}{r}$  $\frac{\sin\theta}{r}\left(r^2\frac{\partial^2 f}{\partial r^2} - r^2\nabla^2 f\right) + \frac{\sin\theta}{r}$  $\frac{\partial}{\partial \theta} \Big( f - \Gamma \frac{\partial f}{\partial r} \Big)$ 

Karena L<sup>2</sup> $f = \left(\frac{\partial}{\partial r}\left(r^2 \frac{\partial f}{\partial r}\right) - r^2 \nabla^2 f\right) = 2r \frac{\partial f}{\partial r} + r^2 \frac{\partial^2 f}{\partial r^2} - r^2 \nabla^2 f$ , maka  $r^2 \frac{\partial^2 f}{\partial r^2} - r^2 \nabla^2 f = L^2 f - 2r \frac{\partial f}{\partial r}$ 

Sehingga diperoleh :

$$
\sum_{n,m} n(n+1)t_n^m Y_n^m = \frac{\cos \theta}{r} \left( L^2 f - 2r \frac{\partial f}{\partial r} \right) + \frac{\sin \theta}{r} \frac{\partial}{\partial \theta} \left( f - r \frac{\partial f}{\partial r} \right)
$$

$$
= -2\cos\theta \frac{\partial f}{\partial r} + \frac{\cos\theta}{r} L^2 f + \frac{\sin\theta}{r} \frac{\partial}{\partial \theta} \left( f - r \frac{\partial f}{\partial r} \right)
$$
(3.13)

Berdasarkan Chapman dan Bartels (1962),  $Y_n^m$  yang didefinisikan pada persamaan memenuhi relasi rekursif

$$
\begin{cases}\n\cos \theta Y_n^m = \alpha_{n+1}^m Y_{n+1}^m + \alpha_n^m Y_{n-1}^m \\
\sin \theta \frac{\partial Y_n^m}{\partial \theta} = n \alpha_{n+1}^m Y_{n+1}^m - (n+1) \alpha_n^m Y_{n-1}^m\n\end{cases} \tag{3.14}
$$

$$
\text{dimana } \alpha_n = \sqrt{\frac{n^2 - m^2}{(2n+1)(2n-1)}} \tag{3.15}
$$

Dengan menggunakan relasi tersebut dan persamaan (3.2) maka persamaan (3.13) menjadi:

$$
\sum_{n,m} n(n+1)t_n^m Y_n^m = \sum_{n,m} \left( -2\cos\theta \frac{\partial f_n^m Y_n^m}{\partial r} + \frac{\cos\theta}{r} L^2 f_n^m Y_n^m \right)
$$
  
+ 
$$
\frac{\sin\theta}{r} \frac{\partial}{\partial \theta} \left( f_n^m Y_n^m - r \frac{\partial f_n^m Y_n^m}{\partial r} \right)
$$
  
= 
$$
\sum_{n,m} \left( -2\cos\theta Y_n^m \frac{\partial f_n^m}{\partial r} + \frac{\cos\theta Y_n^m}{r} L^2 f_n^m + \frac{\sin\theta}{r} \frac{\partial Y_n^m}{\partial \theta} \left( f_n^m - r \frac{\partial f_n^m}{\partial r} \right) \right)
$$
  
= 
$$
\sum_{n,m} \left( -2 \frac{\partial f_n^m ((\alpha_{n+1}^m Y_{n+1}^m + \alpha_n^m Y_{n-1}^m))}{\partial r} + \frac{f_n^m}{r} n(n+1) \right)
$$
  

$$
(\alpha_{n+1}^m Y_{n+1}^m + \alpha_n^m Y_{n-1}^m) + (n\alpha_{n+1}^m Y_{n+1}^m - (n+1)\alpha_n^m Y_{n-1}^m) \left( \frac{f_n^m}{r} - \frac{\partial f_n^m}{\partial r} \right)
$$
  
= 
$$
\sum_{n,m} \left( \left( -2 \frac{\partial f_n^m \alpha_{n+1}^m}{\partial r} + \frac{f_n^m}{r} n(n+1)\alpha_{n+1}^m + n\alpha_{n+1}^m \left( \frac{f_n^m}{r} - \frac{\partial f_n^m}{\partial r} \right) Y_{n+1}^m \right) + \sum_{n,m} \left( \left( -2 \frac{\partial f_n^m \alpha_n^m}{\partial r} + \frac{f_n^m}{r} n(n+1)\alpha_n^m - (n+1)\alpha_n^m \left( \frac{f_n^m}{r} - \frac{\partial f_n^m}{\partial r} \right) Y_{n-1}^m \right) \right)
$$

Karena  $f_n^m$  dan  $Y_n^m$  terdefinisi untuk  $n = 1,2,3,...$ , maka persamaan di atas menjadi:

$$
\sum_{n,m} n(n+1)t_n^m Y_n^m = \sum_{n,m} \left( \left( -2 \frac{\partial f_{n-1}^m \alpha_n^m}{\partial r} + \frac{f_{n-1}^m}{r} n(n-1) \alpha_n^m + (n-1) \alpha_n^m \right) f_n^m + \left( -2 \frac{\partial f_{n+1}^m \alpha_{n+1}^m}{\partial r} + \frac{f_{n+1}^m}{r} (n+1)(n+2) \alpha_{n+1}^m - (n+2) \alpha_{n+1}^m \left( \frac{f_{n+1}^m}{r} - \frac{\partial f_{n+1}^m}{\partial r} \right) \right) Y_n^m \right)
$$

Sehingga diperoleh:

$$
n(n+1)t_n^mY_n^m = -2\left(\frac{df_{n-1}^m}{dr}\alpha_n^mY_n^m + \frac{df_{n+1}^m}{dr}\alpha_{n+1}^mY_n^m\right) +
$$

$$
\left(\frac{f_{n-1}^m}{r}n(n-1)\alpha_n^mY_n^m + \frac{f_{n+1}^m}{r}(n+2)(n+1)\alpha_{n+1}^mY_n^m\right) + \left(\left(\frac{f_{n-1}^m}{r} - \frac{df_{n-1}^m}{dr}\right)(n-1)\alpha_n^mY_n^m - \left(\frac{f_{n+1}^m}{r} - \frac{df_{n+1}^m}{dr}\right)(n+2)\alpha_{n+1}^mY_n^m\right)
$$

**CODY** 

Karena ruas kiri dan ruas kanan berisi  $Y_n^m$  maka:

$$
n(n+1)t_n^m = -2\left(\frac{df_{n-1}^m}{\partial r}\alpha_n^m + \frac{df_{n+1}^m}{\partial r}\alpha_{n+1}^m\right) + \left(\frac{f_{n-1}^m}{r}(n^2 - n)\alpha_n^m + \frac{f_{n+1}^m}{r}(n^2 + 3n + 2)\alpha_{n+1}^m\right) + \left(\left(\frac{f_{n-1}^m}{r} - \frac{df_{n-1}^m}{\partial r}\right)(n - 1)\alpha_n^m - \left(\frac{f_{n+1}^m}{r} - \frac{df_{n+1}^m}{\partial r}\right)(n+2)\alpha_{n+1}^m\right)
$$
  
=  $-(n+1)\alpha_n^m \frac{df_{n-1}^m}{dr} + n\alpha_{n+1}^m \frac{df_{n+1}^m}{dr} + \frac{(n^2-1)}{r}\alpha_n^m f_{n-1}^m + \frac{n(n+2)}{r}\alpha_{n+1}^m f_{n+1}^m$ 

 $= -(n+1)\alpha_n^m\left(\frac{d}{dr} + \frac{1-n}{r}\right)$  $\left(\frac{-n}{r}\right) f_{n-1}^m + n \alpha_{n+1}^m \left(\frac{d}{dr} + \frac{(n+2)}{r}\right)$  $\binom{f^{(n)}(n+1)}{r}$ 

Sehingga diperoleh:

$$
n(n+1)t_n^m = -(n+1)\alpha_n^m \mathbf{d}_{1-n} f_{n-1}^m + n\alpha_{n+1}^m \mathbf{d}_{n+2} f_{n+1}^m
$$

$$
t_n^m = -\frac{1}{n} \alpha_n^m \mathbf{d}_{1-n} f_{n-1}^m + \frac{1}{(n+1)} \alpha_{n+1}^m \mathbf{d}_{n+2} f_{n+1}^m
$$

dimana  $d_n = \frac{d}{dr} + \frac{n}{r}$ +

Untuk  $n = 1$  maka didapat:

$$
t_1^m = -\frac{1}{1}\alpha_1^m \mathrm{d}_0 f_0^m + \frac{1}{2}\alpha_2^m \mathrm{d}_3 f_2^m
$$

Untuk  $n = 2$  maka didapat:

$$
t_2^m = -\frac{1}{2}\alpha_2^m \mathrm{d}_1 f_1^m + \frac{1}{3}\alpha_3^m \mathrm{d}_4 f_3^m
$$

Untuk  $n = 3$  maka didapat:

$$
t_3^m = -\frac{1}{3}\alpha_3^m \mathrm{d}_2 f_2^m + \frac{1}{4}\alpha_4^m \mathrm{d}_5 f_4^m
$$

Untuk  $n = 4$  maka didapat:

$$
t_4^m = -\frac{1}{4}\alpha_4^m \mathrm{d}_3 f_3^m + \frac{1}{5}\alpha_5^m \mathrm{d}_6 f_5^m
$$

Dari atas terlihat bahwa  $f_2^m$  terdapat pada  $t_1^m$  dan  $t_3^m$ .

Sehingga jika menggunakan  $f_2^m$  maka akan terdapat 2 koefisien toroidal yaitu:

$$
t_1^m = \frac{1}{2} \alpha_2^m \mathbf{d}_3 f_2^m
$$
  

$$
t_3^m = -\frac{1}{3} \alpha_3^m \mathbf{d}_2 f_2^m
$$

Contoh lain adalah  $f_3^m$  terdapat pada  $t_2^m$  dan  $t_4^m$ .

Sehingga jika menggunakan  $f_3^m$  maka akan terdapat 2 koefisien toroidal yaitu:

$$
t_2^m = \frac{1}{3} \alpha_3^m \mathbf{d}_4 f_3^m
$$
  

$$
t_4^m = -\frac{1}{4} \alpha_4^m \mathbf{d}_3 f_3^m
$$

Dari pola di atas didapatkan bahwa untuk masing-masing  $f_n^m$ , terdapat dua koefisien toroidal, yaitu:

$$
t_{n-1}^m = \frac{\alpha_n^m}{n} \mathbf{d}_{n+1} f_n^m \tag{3.16}
$$

$$
t_{n+1}^m = -\frac{a_{n+1}^m}{n+1} \mathrm{d}_{-n} f_n^m \tag{3.17}
$$

## **3.2 Proses Planarisasi**

Aliran planar dapat dikonstruksi dengan 2 cara berikut ini:

- 1. Mendefinisikan  $f_n^m$  kemudian menentukan koefisien poloidal-toroidal yang bersesuaian dengan menggunakan persamaan (3.6), (3.16) dan (3.17).
- 2. Merubah aliran yang belum planar ke bentuk aliran planar dengan cara menambahkan koefisien poloidal-toroidal yang bersesuaian dengan menggunakan persamaan (3.6), (3.16) dan (3.17). Prosedur ini disebut proses planarisasi. (Bachtiar, 2009)

Berikut ini merupakan contoh konstruksi aliran planar dengan menggunakan cara pertama. BIJ (2006) memisalkan sebuah aliran harmonik tunggal dengan fungsi *stream* berikut ini:

$$
f_n^m = \mathbf{r}^n (1 - \mathbf{r}^2)^p
$$

dengan  $1 \le n \le 4, -n \le m \le n$  dan  $p = 1,2,3$ . Kemudian menentukan koefisien poloidal-toroidal yang bersesuaian dengan menggunakan persamaan (3.6), (3.16) dan (3.17). Sehingga diperoleh aliran planar sebagai berikut :

 $\mathbf{v} = 2\Re(\mathbf{s}_n^m + \mathbf{t}_n^m + \mathbf{t}_{n-1}^m).$ 

 Aliran planar di atas memenuhi kondisi *diferentiability* yaitu jika r = 0 dan memenuhi kondisi *rigid boundary* (Bachtiar, 2009).

Selanjutnya adalah contoh mengkonstruksi aliran planar dengan cara kedua. Misalkan diberikan aliran  $\mathbf{v} = \mathbf{s}_n^m + \mathbf{t}_n^m$  yang belum planar. Berikut ini akan dilakukan proses planarisasi:

# A. **Planarisasi komponen poloidal**

Berikut ini akan dijelaskan langkah-langkah planarisasi komponen poloidal:

- 1. Lakukan planarisasi  $s_n^m$  dengan menambahkan  $t_{n-1}^m$  dan  $t_{n+1}^m$ .
- 2. Untuk mencari komponen toroidal akan didefinisikan fungsi stream  $f_n^m$ dengan menggunakan persamaan berikut:

$$
f_n^m = \frac{n(n+1)}{im} s_n^m
$$

Selanjutnya mencari koefisien toroidal  $t_{n-1}^m$  dan  $t_{n+1}^m$  dengan menggunakan persamaan (3.16) dan (3.17) yaitu:

$$
t_{n-1}^m = \frac{a_n^m}{n} \mathbf{d}_{n+1} f_n^m
$$
  

$$
t_{n+1}^m = -\frac{a_{n+1}^m}{n+1} \mathbf{d}_{-n} f_n^m
$$

# **B. Planarisasi komponen toroidal**

Berikut ini akan dijelaskan langkah-langkah planarisasi komponen toroidal:

- 1. Lakukan planarisasi pada  $t_n^m$  dengan cara menambahkan  $t_{n+2}^m$  dan  $s_{n+1}^m$
- 2. Karena untuk setiap  $f_n^m$  terdapat dua koefisien toroidal, maka terdapat dua cara untuk melakukan planarisasi pada  $t_n^m$  yaitu:
	- a. Mendefinisikan fungsi stream  $f_{n+1}^m$  dengan menggunakan persamaan (3.16), kemudian membentuk  $s_{n+1}^m$  dan  $t_{n+2}^m$  dengan menggunakan persamaan (3.6) dan (3.17) untuk memperoleh kombinasi planar  $t_n^m + t_{n+2}^m + s_{n+1}^m$ .
	- b. Mendefinisikan fungsi stream  $f_{n-1}^m$  dengan menggunakan persamaan (3.17), kemudian membentuk  $s_{n-1}^m$  dan  $t_{n-2}^m$  dengan menggunakan persamaan (3.16) dan (3.17) untuk memperoleh kombinasi planar  $t_n^m + t_{n-2}^m + s_{n-1}^m$ .

Untuk  $t_n^m$  yang diberikan,  $f_n^m$  yang didefinisikan dari persamaan (3.16) haruslah memenuhi kondisi *rigid boundary* pada r = 1 yaitu:

$$
f_{n+1}^{m} = \frac{n+1}{\alpha_{n+1}} r^{-n-2} \int r^{(n+2)} t_n^{m} dr
$$
 (3.18)

Untuk kasus diatas  $t_n^m$  harus memenuhi kondisi konsistensi yaitu:

$$
\int_0^1 \mathbf{r}^{(n+2)} t_n^m \, \mathrm{d}\mathbf{r} = 0 \tag{3.19}
$$

 Persamaan (3.18) harus memenuhi kondisi *diferentiability* yaitu jika  $r = 0$  maka nilai dari  $t_n^m = s_n^m = 0$ . Persamaan (3.18) juga harus memenuhi

#### **Universitas Indonesia**

Pengaruh planarisasi..., Rifki Kosasih, FMIPA UI, 2012.

kondisi *rigid boundary* yaitu jika r = 1 maka arah radial dari **v** = 0. Berdasarkan persamaan (2.29) dan (2.30), komponen arah radial dari **v** adalah  $\frac{n(n+1)}{r} s_n^m Y_n^m$ . Sehingga jika r = 1 maka nilai dari  $\frac{n(n+1)}{r} s_n^m Y_n^m = 0$ , dengan demikian  $s_n^m$ bernilai 0.

### **3.3 Model Pekeris-Accad-Skholler (PAS)**

Model PAS diperkenalkan oleh Pekeris, Accad, dan Skholler pada tahun 1973. Model PAS merupakan salah satu model dinamo kinematika yang memiliki aliran yang tidak planar. Model aliran PAS didefinisikan dalam bentuk poloidal dan toroidal, sebagai berikut:

$$
v = 2\Re(s_2^2 + t_2^2)
$$
 (3.20)

$$
s_2^2 = K \Lambda j_2(\Lambda r) \tag{3.21}
$$

$$
t_2^2 = \Lambda s_2^2(r) = K\Lambda^2 j_2(\Lambda r)
$$
 (3.22)

 $K = \sqrt{6/5}$ , dan Λ = 12,32294178009033 adalah akar positif dari fungsi *spherical Bessel* orde dua  $j_2(r)$ .

Untuk melakukan planarisasi pada aliran PAS, langkah pertama adalah melakukan planarisasi pada  $s_2^2$  maka perlu menambahkan  $t_1^2$  dan  $t_3^2$ . Berdasarkan definisi harmonik bola maka  $t_1^2 = 0$ .

Selanjutnya kita dapatkan fungsi *stream*  $f_2^2$  dengan menggunakan persamaan (3.6) yaitu :

$$
s_2^2 = \frac{i2}{2(2+1)} f_2^2
$$
  

$$
f_2^2 = \frac{6}{2i} s_2^2
$$
  

$$
= -3iK\Delta j_2(\Delta r).
$$

Kemudian koefisien  $t_3^2$  dapat diperoleh dengan menggunakan persamaan (3.17), yaitu:

$$
t_3^2 = -\frac{\alpha_3^2}{3} d_{-2} f_2^2
$$
  
=  $-\frac{\alpha_3^2}{3} d_{-2} (-3iK\Lambda j_2(\Lambda r))$   
=  $\frac{\alpha_3^2}{3} (\frac{d}{dr} - \frac{2}{r}) 3iK\Lambda j_2(\Lambda r)$ 

Dengan menggunakan persamaan (2.8) dan mengganti  $n = 2$  maka diperoleh:

$$
\left(\frac{d}{dr} - \frac{2}{r}\right) j_2(\Lambda r) = -\Lambda j_3(\Lambda r) \tag{3.23}
$$

Sehingga

$$
t_3^2 = -\frac{\alpha_3^2}{3}3iK\Lambda^2 j_3(\Lambda r)
$$

A.

Berikutnya akan dilakukan planarisasi pada  $t_2$  maka perlu menambahkan s<sup>2</sup> dan  $t_4$ . Langkah pertama definisikan fungsi *stream f*<sup>2</sup> dengan menggunakan persamaan (3.16) yaitu:

$$
t_2^2 = \frac{\alpha_3^2}{3} d_4 f_3^2
$$
  
=  $\frac{1}{3\sqrt{7}} \left(\frac{d}{dr} + \frac{4}{r}\right) f_3^2$   

$$
\Leftrightarrow 3\sqrt{7} t_2^2 = \left(\frac{d}{dr} + \frac{4}{r}\right) f_3^2
$$
  
=  $\frac{df_3^2}{dr} + \frac{4}{r} f_3^2$  (3.24)

Diperlukan faktor pengintegrasi  $I(r)$  untuk menyelesaikan persamaan diferensial linear orde satu pada persamaan (3.24), yaitu:

$$
I(r) = e^{\int_{r}^{4} dr} = e^{4 \ln r} = r^{4}.
$$
 (3.25)

Dengan mengalikan persamaan (3.25) ke persamaan (3.24) diperoleh

$$
r^{4} \frac{df_{3}^{2}}{dr} + r^{4} \frac{4}{r} f_{3}^{2} = 3\sqrt{7} r^{4} t_{2}^{2}
$$
  
\n
$$
\Leftrightarrow \frac{d}{dr} (f_{3}^{2} r^{4}) = 3\sqrt{7} r^{4} K \Lambda^{2} j_{2}(\Lambda r)
$$
  
\n
$$
\Leftrightarrow \int d(f_{3}^{2} r^{4}) = \int (3\sqrt{7} r^{4} K \Lambda^{2} j_{2}(\Lambda r)) dr
$$

$$
\Leftrightarrow f_3^2 r^4 = 3\sqrt{7}K\Lambda^2 \int (r^4 j_2(\Lambda r)) dr \tag{3.26}
$$

Berdasarkan persamaan (2.7) maka diperoleh:

$$
f_3^2 = 3\sqrt{7}K\Lambda j_3(\Lambda r) + c
$$

Jika persamaan di atas memenuhi kondisi *diferentiability* maka nilai dari  $f_3^2 = 0$ ketika  $r = 0$  sehingga mengakibatkan konstanta  $c = 0$ .

Jadi diperoleh:

$$
f_3^2 = 3 \sqrt{7} K \Lambda j_3(\Lambda r)
$$

Dengan menggunakan persamaan (3.6) maka diperoleh :

$$
s_3^2 = \frac{i^2}{3(3+1)} f_3^2
$$
  

$$
\Leftrightarrow s_3^2 = \frac{i^2}{3(3+1)} 3\sqrt{7} K \Lambda j_3(\Lambda r)
$$

Dari persamaan di atas ketika  $r = 1$  nilai dari  $s_3^2$  adalah:

$$
s_3^2 = \frac{i2}{3(3+1)} 3\sqrt{7} K \Lambda j_3(\Lambda)
$$

Karena  $\Lambda$  merupakan akar dari  $j_2$  maka diperoleh  $s_3^2 \neq 0$ . Hal ini mengakibatkan <sup>f</sup> T tidak memenuhi kondisi *rigid boundary.* Sehingga aliran PAS tidak dapat diplanarisasi sepenuhnya dengan metode ini. Karena model PAS tidak dapat diplanarkan, dilakukan modifikasi terhadap model PAS, dengan harapan model hasil modifikasi tersebut dapat menjadi model kinematika yang baru yang dapat diplanarkan (Bachtiar, 2009). Modifikasi model PAS ini dibahas pada Bab 4.

 $\blacksquare$ 

## **BAB 4 PEMBAHASAN**

Pada bab ini akan dijelaskan tentang Model BIPAS dan hasil penelitian yang sudah dilakukan.

### **4.1 Model BIPAS**

Model BIPAS (Bachtiar, 2009) adalah model PAS yang dimodifikasi dengan cara Menambahkan koefisien pada model PAS dengan fungsi *spherical Bessel* orde dua

$$
v = 2\Re(s_2^2 + t_2^2)
$$
 (4.1)

$$
s_2^2 = K\Lambda_i j_2(\Lambda_i r) + C K \Lambda_k j_2(\Lambda_k r) \tag{4.2}
$$

$$
t_2^2 = K\Lambda_i^2 j_2(\Lambda_i r) + C K \Lambda_k^2 j_2(\Lambda_k r)
$$
\n(4.3)

 $K = \sqrt{6/5}$ ,  $\Lambda_i$  dan  $\Lambda_k$  adalah akar positif dari fungsi *spherical Bessel* orde dua dengan  $i \neq k$ . Dengan rantai magnet:

$$
M02 = S_1^0, T_1^0, S_2^0, T_2^0, S_2^2, T_2^2, S_3^0, T_3^0, S_3^2, T_3^2, S_4^0, T_4^0, S_4^2, T_4^2, S_4^2, S_4^4, T_4^4, \dots
$$

 $M12 = T_1^1, S_1^1, S_2^1, T_2^1, S_3^1, T_3^1, S_3^3, T_3^3, S_4^1, T_4^1, S_4^3, T_4^3, S_5^1, T_5^1, S_5^3, T_5^3, S_5^5, ...$ Akan digunakan 3 akar positif dari fungsi *spherical Bessel* orde dua yaitu :

 $\Lambda = 5,76345920562744$ ;  $9,09501171112061$ ;  $12,32294178009033$ Agar alirannya bersifat planar maka akan dipilih  $C$  sedemikian sehingga  $t_2^2$ memenuhi kondisi konsistensi (3.18).

Berdasarkan Bachtiar (2009) agar  $t_2^2$  memenuhi kondisi konsistensi maka:

$$
\int_0^1 r^4 \ t_2^2 dr = 0 \tag{4.4}
$$

$$
\int_0^1 \mathbf{r}^4 \left( K \Lambda_i^2 j_2(\Lambda_i \, \mathbf{r}) + C K \Lambda_k^2 j_2(\Lambda_k \, \mathbf{r}) \right) \mathrm{d}\mathbf{r} = 0 \tag{4.5}
$$

Berdasarkan persamaan (2.7) maka diperoleh:

$$
K\Lambda_i j_3(\Lambda_i) + C K \Lambda_k j_3(\Lambda_k) = 0
$$

Sehingga diperoleh :

$$
C = -\frac{\Lambda_{i}j_{3}(\Lambda_{i})}{\Lambda_{k}j_{3}(\Lambda_{k})}
$$
(4.6)

Pada persamaan (4.2), (4.3) dan (4.6)  $i \neq k$ . Hal ini disebabkan karena jika  $i = k$ maka  $s_2^2 = 0$  dan  $t_2^2 = 0$ , sehingga aliran menjadi tidak ada..

## **4.2 Planarisasi Model BIPAS**

Berdasarkan persamaan (4.1) diberikan  $\mathbf{v} = 2\Re(\mathbf{s}_2^2 + \mathbf{t}_2^2)$ . Untuk melakukan planarisasi pada model BIPAS, langkah pertama adalah melakukan planarisasi pada  $s_2^2$  maka perlu menambahkan  $t_1^2$  dan  $t_3^2$ . Berdasarkan definisi harmonik bola maka  $t_1^2 = 0$ .

Sekarang kita definisikan  $t_3^2$  dengan menggunakan persamaan (3.17) yaitu:

$$
t_{n+1}^m = -\frac{\alpha_{n+1}^m}{n+1} \mathrm{d}_{-n} f_n^m
$$

Sehingga

$$
t_3^2 = -\frac{\alpha_3^2}{3} \mathrm{d}_{-2} f_2^2
$$

Untuk mencari  $t_3^2$  diatas akan dicari terlebih dahulu  $f_2^2$  dengan menggunakan persamaan berikut ini:

$$
f_n^m = \frac{n(n+1)}{im} s_n^m
$$

dengan  $n = 2$  dan  $m = 2$  maka diperoleh:

$$
f_2^2 = \frac{2 \cdot 3}{i2} s_2^2
$$
  
= -3 i s<sub>2</sub><sup>2</sup>  
= -3 i (K\Lambda\_{i} j\_2(\Lambda\_i r) + C K \Lambda\_{k} j\_2(\Lambda\_k r))

Sehingga diperoleh:

$$
t_3^2 = -\frac{\alpha_3^2}{3} \left(\frac{d}{dr} - \frac{2}{r}\right) f_2^2
$$
  
=  $-\frac{\alpha_3^2}{3} \left(\frac{d}{dr} - \frac{2}{r}\right) . -3 i (K\Lambda_{i} j_2 (\Lambda_i r) + C K \Lambda_{k} j_2 (\Lambda_k r))$   
=  $\alpha_3^2 i \left(\frac{d}{dr} - \frac{2}{r}\right) (K\Lambda_{i} j_2 (\Lambda_i r) + C K \Lambda_{k} j_2 (\Lambda_k r))$   
=  $\alpha_3^2 i \left(K\Lambda_i \left(\frac{d}{dr} - \frac{2}{r}\right) j_2 (\Lambda_i r) + C K \Lambda_k \left(\frac{d}{dr} - \frac{2}{r}\right) j_2 (\Lambda_k r) \right)$ 

Berdasarkan persamaan (3.23) yaitu:

$$
\left(\frac{\mathrm{d}}{\mathrm{d}\mathrm{r}} - \frac{2}{\mathrm{r}}\right) j_2(\Lambda \mathrm{r}) = -\Lambda j_3(\Lambda \mathrm{r})
$$

Maka diperoleh:

$$
t_3^2 = -\alpha_3^2 i \left( K \Lambda_i^2 j_3(\Lambda r) + C K \Lambda_k^2 j_3(\Lambda r) \right) \tag{4.7}
$$

Langkah berikutnya adalah melakukan planarisasi pada  $t_2^2$  maka perlu menambahkan  $s_3^2$  dan  $t_4^2$ . Untuk mencari  $s_3^2$  dan  $t_4^2$  definisikan terlebih dahulu fungsi *stream*  $f_3^2$  dengan menggunakan persamaan (3.16) yaitu:

$$
t_2^2 = \frac{\alpha_3^2}{3} \mathrm{d}_4 f_3^2
$$

Karena  $\alpha_3^2 = \frac{1}{\sqrt{2}}$  $\frac{1}{\sqrt{7}}$  maka diperoleh:

 $\mathbb{Z}^n$ 

$$
t_2^2 = \frac{1}{3\sqrt{7}} \left( \frac{d}{dr} + \frac{4}{r} \right) f_3^2
$$

$$
3\sqrt{7}t_2^2 = \frac{df_3^2}{dr} + \frac{4}{r}f_3^2.
$$
\n(4.8)

Diperlukan faktor pengintegrasi  $I(r)$  untuk menyelesaikan persamaan diferensial pada persamaan (3.18), yaitu

$$
I(r) = e^{\int \frac{4}{r} dr} = e^{4 \ln r} = r^4
$$
 (4.9)

Dengan mengalikan persamaan (4.9) ke persamaan (4.8) diperoleh

$$
r^4 \frac{df_3^2}{dr} + r^4 \frac{4}{r} f_3^2 = 3\sqrt{7}r^4 t_2^2,
$$
  
karena  $t_2^2 = K\Lambda_i^2 j_2(\Lambda_i r) + C K \Lambda_k^2 j(\Lambda_k r)$  maka:

$$
\frac{d}{dr}(f_3^2r^4) = 3\sqrt{7}r^4 \left(K\Lambda_i^2 j_2(\Lambda_i r) + CK\Lambda_k^2 j_2(\Lambda_k r)\right)
$$
  
\n
$$
\Leftrightarrow \int d(f_3^2r^4) = \int \left(3\sqrt{7}r^4 \left(K\Lambda_i^2 j_2(\Lambda_i r) + CK\Lambda_k^2 j_2(\Lambda_k r)\right)\right) dr
$$
  
\n
$$
\Leftrightarrow f_3^2r^4 = 3\sqrt{7} \int \left(r^4 K\Lambda_i^2 j_2(\Lambda_i r) + r^4 CK\Lambda_k^2 j_2(\Lambda_k r)\right) dr
$$
 (4.10)

Dengan menggunakan persamaan (2.7) dan mengganti *n =*3 maka diperoleh:

$$
\frac{r^4}{\Lambda} j_3(\Lambda r) + c = \int r^4 j_2(\Lambda r) dr.
$$
 (4.11)

Dengan menggunakan persamaan (4.11) maka persamaan (4.10) menjadi:

$$
f_3^2 \mathbf{r}^4 = 3\sqrt{7} \left( K \Lambda_i^2 \frac{\mathbf{r}^4}{\Lambda_i} j_3(\Lambda_i \mathbf{r}) + C K \Lambda_k^2 \frac{\mathbf{r}^4}{\Lambda_k} j_3(\Lambda_k \mathbf{r}) \right)
$$
  

$$
f_3^2 = 3\sqrt{7} \left( K \Lambda_i j_3(\Lambda_i \mathbf{r}) + C K \Lambda_k j_3(\Lambda_k \mathbf{r}) \right)
$$

Karena  $C = -\frac{\Lambda_{i}j_{3}(\Lambda_{i})}{\Lambda_{i}j_{3}(\Lambda_{i})}$  $\frac{N_{i,j_3(N_i)}}{N_k j_3(N_k)}$  maka diperoleh:

$$
f_3^2 = 3\sqrt{7}\left(K\Lambda_{i}j_3(\Lambda_i r) - \frac{\Lambda_{i}j_3(\Lambda_i)}{\Lambda_{k}j_3(\Lambda_k)}K\Lambda_{k}j_3(\Lambda_k r)\right)
$$
  
=  $3\sqrt{7}K\Lambda_i\left(j_3(\Lambda_i r) - \frac{j_3(\Lambda_i)}{j_3(\Lambda_k)}j_3(\Lambda_k r)\right)$  (4.12)

Berdasarkan persamaan (3.6) yaitu:

$$
s_n^m = \frac{\lim f_n^m}{n(n+1)}
$$
, maka diperoleh:

$$
s_3^2 = \frac{i}{6} 3\sqrt{7} K \Lambda_i \left( j_3(\Lambda_i r) - \frac{j_3(\Lambda_i)}{j_3(\Lambda_k)} j_3(\Lambda_k r) \right) \tag{4.13}
$$

Berdasarkan persamaan (3.17) yaitu:

$$
t_{n+1}^m = -\frac{a_{n+1}^m}{n+1} \mathbf{d}_{-n} f_n^m
$$
, maka diperoleh:  

$$
t_4^2 = -\frac{a_4^2}{4} \mathbf{d}_{-3} f_3^2
$$

$$
= -\frac{\alpha_4^2}{4} d_{-3} 3\sqrt{7} K \Lambda_i \left( j_3(\Lambda_i r) - \frac{j_3(\Lambda_i)}{j_3(\Lambda_k)} j_3(\Lambda_k r) \right)
$$

Berdasarkan persamaan (3.15) dengan *n* =4 dan *m*=2 maka diperoleh:

$$
\alpha_4^2=\tfrac{2}{\sqrt{21}}
$$

Sehingga

$$
t_4^2 = -\frac{1}{2}\sqrt{3}K\Lambda_i \left(\frac{d}{dr} - \frac{3}{r}\right) \left(j_3(\Lambda_i r) - \frac{j_3(\Lambda_i)}{j_3(\Lambda_k)}j_3(\Lambda_k r)\right)
$$
  
= 
$$
-\frac{1}{2}\sqrt{3}K\Lambda_i \left(\left(\frac{d}{dr} - \frac{3}{r}\right)j_3(\Lambda_i r) - \left(\frac{d}{dr} - \frac{3}{r}\right)\frac{j_3(\Lambda_i)}{j_3(\Lambda_k)}j_3(\Lambda_k r)\right)
$$

Dengan menggunakan persamaan (2.8) dan mengganti *n =*3 maka diperoleh:

$$
\left(\frac{d}{dr} - \frac{3}{r}\right) j_3(\Lambda r) = -\Lambda j_4(\Lambda r)
$$

Sehingga

$$
t_4^2 = -\frac{1}{2}\sqrt{3}K\Lambda_i \left(\Lambda_i j_4 (\Lambda_i r) - \frac{j_3 (\Lambda_i)}{j_3 (\Lambda_k)} \Lambda_k j_3 (\Lambda_k r)\right)
$$
(4.14)

Sehingga planarisasi penuh pada model BIPAS adalah:

$$
\mathbf{v} = 2\Re\{(\mathbf{s}_2^2 + \mathbf{t}_3^2) + (\mathbf{s}_3^2 + \mathbf{t}_2^2 + \mathbf{t}_4^2)\}
$$

Yang akan diteliti dalam tesis ini adalah melihat pengaruh planarisasi komponen poloidal dengan cara menaikkan prosentase komponen poloidal, yaitu:

$$
\mathbf{v} = 2\Re{\{\epsilon_s(s_2^2 + t_3^2) + \epsilon_t(s_3^2 + t_2^2 + t_4^2)\}}
$$
  

$$
1 \le \epsilon_s \le 1.5.
$$

### **4.3 Hasil Penelitian**

Berdasarkan subbab sebelumnya untuk melihat pengaruh planarisasi komponen poloidal akan diteliti dengan cara memperbesar prosentase komponen poloidalnya. Akan tetapi jika memperbesar prosentase komponen poloidalnya maka akan membuat kecepatan aliran semakin besar. Jika kecepatan alirannya semakin besar maka akan membutuhkan ketelitian yang sangat tinggi agar hasil yang didapatkan konvergen. Agar hasil yang didapatkan konvergen maka harus menggunakan level pemotongan [*J,N*] yang semakin besar. Karena keterbatasan kapasitas komputer maka tidak bisa meningkatkan level pemotongan [*J,N*]. Untuk mengatasi hal tersebut, penulis menggunakan cara lain yaitu dengan menurunkan prosentase komponen toroidal dengan menambahkan parameter  $\varepsilon_{\rm t}$  pada model BIPAS yang terplanarisasi penuh.

Untuk penelitian terhadap model BIPAS yang terplanarisasi penuh dengan menambahkan parameter  $\boldsymbol{\epsilon}_{\mathsf{t}}$  pada komponen toroidal ini akan digunakan 3 akar positif pertama dari fungsi *spherical Bessel* orde dua. Pengujian numerik terhadap model BIPAS yang terplanarisasi penuh dengan menambahkan parameter  $\varepsilon_{\rm t}$  pada komponen toroidal ini menggunakan program Fortran 95. Pada penelitian ini, penulis melanjutkan program yang telah dibuat oleh BIJ dengan membuat sebuah subrutin.

Pengujian dilakukan terhadap kombinasi  $\Lambda_i \Lambda_k$ ,  $i \neq k$ , dengan Λ dan Λ adalah akar ke 1,2,3 dari fungsi *spherical Bessel* orde dua. Suatu model dikatakan berhasil membangkitkan medan magnet jika mendapatkan  $\Re(\lambda_{\text{max}}) \geq 0$ . Berikut ini akan ditampilkan tabel dari model BIPAS yang terplanarisasi penuh dengan menambahkan parameter ε<sub>t</sub> pada komponen toroidal dan rantai magnet *M*02.

# **4.3.1 Model BIPAS yang Terplanarisasi Penuh dengan Menggunakan Akar**   $\Lambda_1\Lambda_2$

Berikut ini adalah hasil simulasi yang dilakukan pada Model BIPAS yang terplanarisasi penuh dengan menggunakan akar  $\Lambda_1 \Lambda_2$ . Definisikan model BIPAS terplanarisasi selanjutnya akan disebut model BIPAS.

Tabel 4.1  $\Re(\lambda_{\text{max}})$  dari model BIPAS dengan beberapa  $\epsilon_t$  pada komponen toroidal dan rantai magnet *M*02 untuk *R*=0.4 dan menggunakan akar  $\Lambda_1 \Lambda_2$ .

| $\varepsilon_{t}$ | $\overline{N}$ | $\overline{R}$ | $J=100$            | $J=200$            |
|-------------------|----------------|----------------|--------------------|--------------------|
| 0.5               | 11             | 0.4            | -14.92679345485288 | -14.92806567834004 |
|                   | 12             | 0.4            | -15.07842208820582 | -15.07935137888496 |
|                   | 13             | 0.4            | -15.03664202557707 | -15.03763697078359 |
| 0.4               | 11             | 0.4            | -14.51027903909497 | -14.51084657491335 |
|                   | 12             | 0.4            | -14.53828349802408 | -14.53875655328257 |
|                   | 13             | 0.4            | -14.54174029731504 | -14.54222101145975 |
| 0.3               | 11             | 0.4            | -13.95052083668732 | -13.95080248148953 |
|                   | 12             | 0.4            | -13.96094270915264 | -13.96119697284844 |
|                   | 13             | 0.4            | -13.98282081084066 | -13.98303571163772 |
| 0.2               | 11             | 0.4            | -13.32792610528334 | -13.32829066053464 |
|                   | 12             | 0.4            | -13.35873594400161 | -13.35902677757692 |
|                   | 13             | 0.4            | -13.35945362605668 | -13.35974615937015 |
| 0.1               | 11             | 0.4            | -12.77991176847581 | -12.78066587008972 |
|                   | 12             | 0.4            | -12.77234678368003 | -12.77311492043117 |
|                   | 13             | 0.4            | -12.75879736673421 | -12.75960632823827 |

Dari Tabel 4.1 terlihat bahwa  $\Re(\lambda_{\max})$  bernilai negatif untuk setiap  $\varepsilon_t$  yang diberikan dengan level pemotongan [*N,J*] yang berbeda-beda. Untuk setiap pemotongan J=100 dan *J*=200 dan setiap *N* yang berbeda yaitu *N*=11, *N*=12 dan *N*=13 terlihat bahwa nilai eigennya tidak berbeda jauh hal ini menandakan hasil yang konvergen.

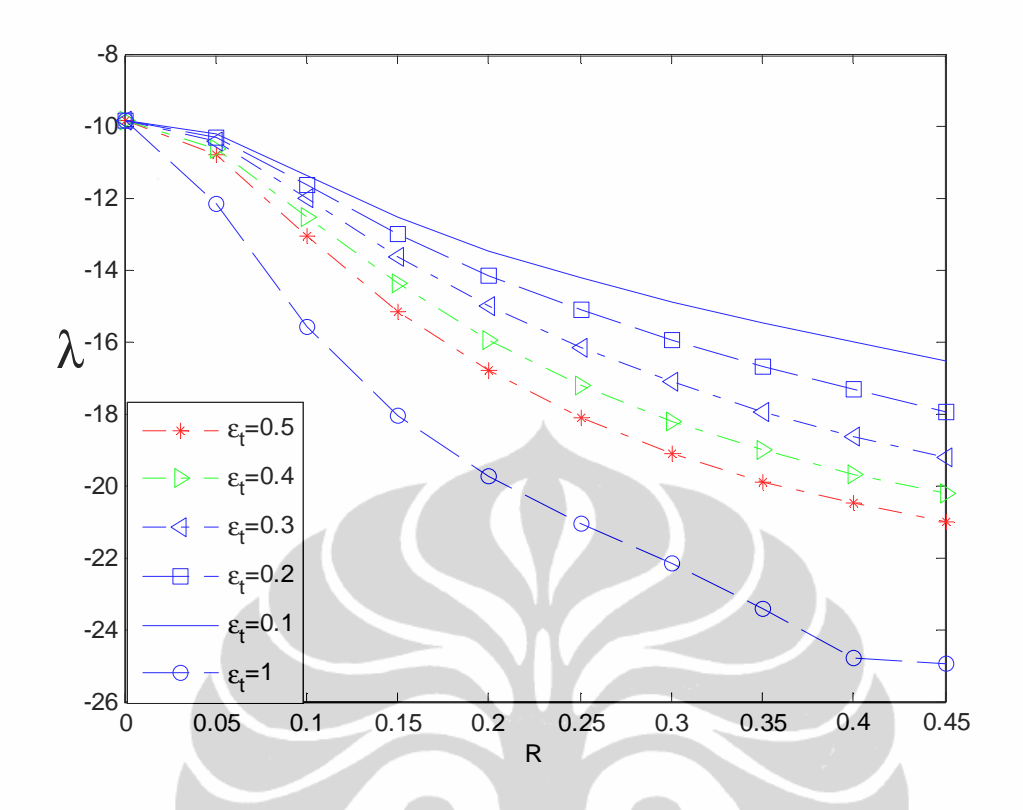

Gambar 4.1 Perbandingan  $\Re(\lambda_{\text{max}})$  dari model BIPAS dengan beberapa  $\varepsilon_t$  dan rantai magnet *M*02 untuk *R*=0.4 dan menggunakan akar  $\Lambda_1 \Lambda_2$ .

Dari gambar di atas terlihat bahwa semakin kecil nilai  $\varepsilon_{\rm t}$  maka nilai eigen semakin besar, walaupun nilainya negatif. Hal ini menunjukkan bahwa semakin kecil nilai  $\varepsilon_{\rm t}$  yang diberikan akan menyebabkan peluruhan medan magnet menjadi lambat.

# **4.3.2 Model BIPAS yang Terplanarisasi Penuh dengan Menggunakan Akar**   $\Lambda_1\Lambda_3$ .

Berikut ini adalah hasil simulasi yang dilakukan pada Model BIPAS yang terplanarisasi penuh dengan menggunakan akar  $\Lambda_1 \Lambda_3$ .

Tabel 4.2.  $\Re(\lambda_{\text{max}})$  dari model BIPAS dengan beberapa  $\epsilon_t$  dan rantai magnet *M*02 untuk *R*=0.4 dan menggunakan akar  $\Lambda_1 \Lambda_3$ .

| $\varepsilon_{\rm t}$ | $\overline{N}$ | R   | $J=100$              | $J = 200$          |  |  |
|-----------------------|----------------|-----|----------------------|--------------------|--|--|
| 0.5                   | 11             | 0.4 | -17.92807848278878   | -17.92272269690286 |  |  |
|                       | 12             | 0.4 | -18.03937961796590   | -18.03233208929118 |  |  |
|                       | 13             | 0.4 | -18.05258456564454   | -18.04531921166340 |  |  |
| 0.4                   | 11             | 0.4 | -17.13922699278335   | -17.13177333293475 |  |  |
|                       | 12             | 0.4 | -17.19753366717730   | -17.18916259898958 |  |  |
|                       | 13             | 0.4 | -17.22973447160348   | -17.22114339100959 |  |  |
| 0.3                   | 11             | 0.4 | -16.21419237092535   | -16.20589397811783 |  |  |
|                       | 12             | 0.4 | $-16.26601657584069$ | -16.25717817668300 |  |  |
|                       | 13             | 0.4 | -16.29906771386083   | -16.29018358167184 |  |  |
| 0.2                   | 11             | 0.4 | -15.23640037338676   | -15.22907154046677 |  |  |
|                       | 12             | 0.4 | -15.28668306173906   | -15.27908315472315 |  |  |
|                       | 13             | 0.4 | -15.27195838487898   | -15.26461702648723 |  |  |
| 0.1                   | $-11$          | 0.4 | -14.39972137254000   | -14.39579937814980 |  |  |
|                       | 12             | 0.4 | -14.38210984851366   | -14.37833950663200 |  |  |
|                       | 13             | 0.4 | -14.35507259199585   | -14.35160420674232 |  |  |

Dari Tabel 4.2 terlihat bahwa  $\Re(\lambda_{\text{max}})$  bernilai negatif untuk setiap  $\varepsilon_t$ yang diberikan dengan level pemotongan [*N,J*] yang berbeda-beda. Untuk setiap pemotongan *J*=100 dan *J*=200 dan setiap *N* yang berbeda yaitu *N*=11 *N*=12 dan *N*=13 terlihat bahwa nilai eigennya tidak berbeda jauh. Hal ini menandakan hasil yang konvergen.

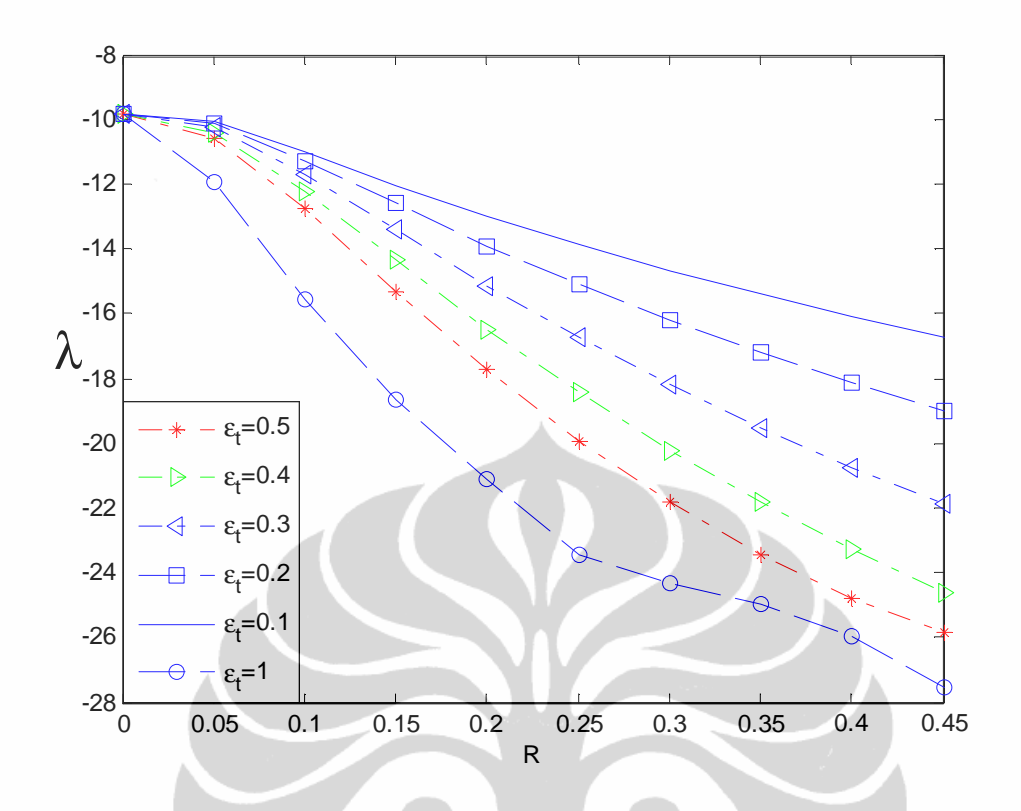

Gambar 4.2 Perbandingan  $\Re(\lambda_{\text{max}})$  dari model BIPAS dengan beberapa  $\varepsilon_t$  dan rantai magnet *M*02 untuk *R*=0,4 dan menggunakan akar  $\Lambda_1 \Lambda_3$ .

Dari gambar di atas terlihat bahwa semakin kecil nilai  $\varepsilon_{\rm t}$  maka nilai eigen semakin besar, walaupun nilainya negatif. Hal ini menunjukkan bahwa semakin kecil nilai  $\varepsilon_{\rm t}$  yang diberikan akan menyebabkan peluruhan medan magnet menjadi lambat.

# **4.3.3. Model BIPAS yang Terplanarisasi Penuh dengan Menggunakan Akar**   $\Lambda_2\Lambda_3$ .

Berikut ini adalah hasil simulasi yang dilakukan pada Model BIPAS yang terplanarisasi penuh dengan menggunakan akar  $\Lambda_2 \Lambda_3$ .

Tabel 4.3  $\Re(\lambda_{\text{max}})$  dari model BIPAS dengan beberapa ε<sub>t</sub> dan rantai magnet *M*02 untuk *R*=0.4 dan menggunakan akar  $\Lambda_2 \Lambda_3$ .

| $\varepsilon_{\text{t}}$ | $\overline{N}$ | $\overline{R}$ | $J=100$            | $J = 200$          |
|--------------------------|----------------|----------------|--------------------|--------------------|
| 0.5                      | 11             | 0.4            | -14.56326135250048 | -14.56412115006720 |
|                          | 12             | 0.4            | -14.47307098995986 | -14.47139631335231 |
|                          | 13             | 0.4            | -14.52887371141506 | -14.52685556036580 |
| 0.4                      | 11             | 0.4            | -14.02797634737453 | -14.02556596218932 |
|                          | 12             | 0.4            | -14.09134930667675 | -14.08664377749953 |
|                          | 13             | 0.4            | -14.08100444689338 | -14.07631376107670 |
| 0.3                      | 11             | 0.4            | -13.63081178347920 | -13.62562956747990 |
|                          | 12             | 0.4            | -13.69025699741885 | -13.68417684967987 |
|                          | 13             | 0.4            | -13.67433017804557 | -13.66836308949420 |
| 0.2                      | 11             | 0.4            | -13.28039369439693 | -13.27491273204031 |
|                          | 12             | 0.4            | -13.29093055630252 | -13.28527730401935 |
|                          | 13             | 0.4            | -13.29330380062378 | -13.28772780462836 |
| 0.1                      | 11             | 0.4            | -12.88734127695129 | -12.88506493243686 |
|                          | 12             | 0.4            | -12.88645428761035 | -12.88449474745575 |
|                          | 13             | 0.4            | -12.87121690261798 | -12.86980261417456 |

Dari Tabel 4.3 terlihat bahwa  $\Re(\lambda_{\text{max}})$  bernilai negatif untuk setiap  $\varepsilon_t$ yang diberikan dengan level pemotongan [*N,J*] yang berbeda-beda. Untuk setiap pemotongan *J*=100 dan *J*=200 dan setiap *N* yang berbeda yaitu *N*=11 *N*=12 dan *N*=13 terlihat bahwa nilai eigennya tidak berbeda jauh. Hal ini menandakan hasil yang konvergen.

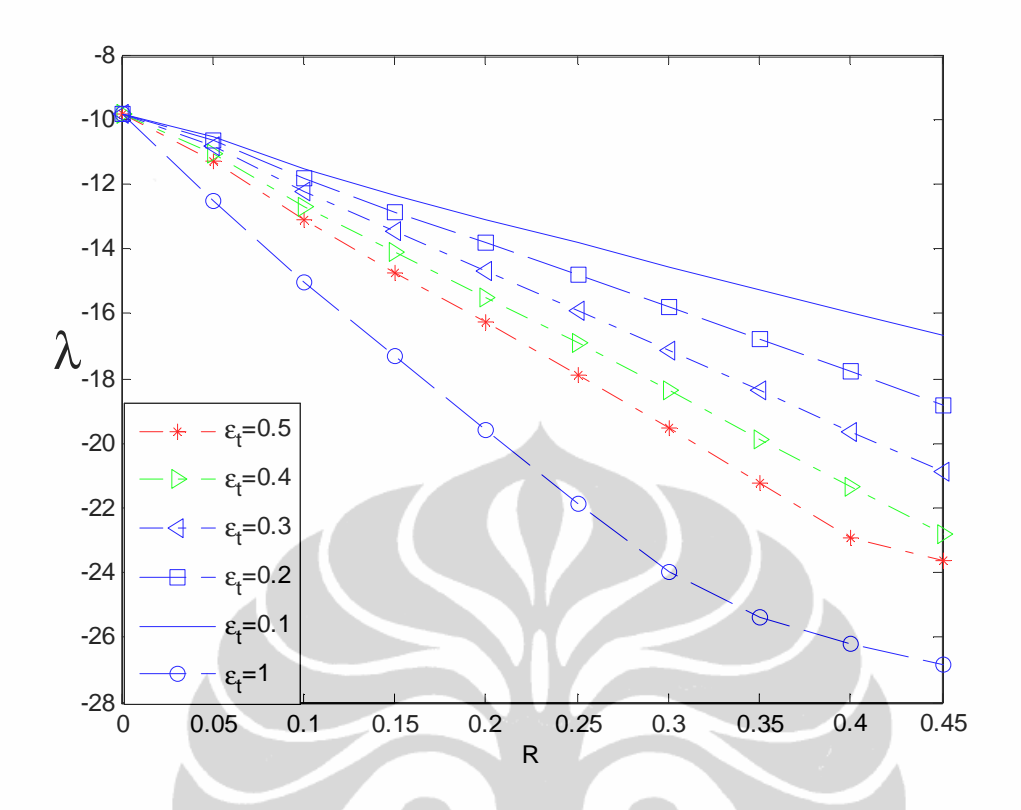

Gambar 4.3. Perbandingan  $\Re(\lambda_{\text{max}})$  dari model BIPAS dengan beberapa  $\epsilon_t$  dan rantai magnet *M*02 untuk *R*=0.4 dan menggunakan akar  $\Lambda_2 \Lambda_3$ .

Dari gambar di atas terlihat bahwa semakin kecil nilai  $\varepsilon_{\rm t}$  maka nilai eigen semakin besar, walaupun nilainya negatif. Hal ini menunjukkan bahwa semakin kecil nilai  $\varepsilon_{\rm t}$  yang diberikan akan menyebabkan peluruhan medan magnet menjadi lambat.

## **BAB 5 KESIMPULAN**

Penelitian dalam tesis ini dilakukan simulasi numerik untuk melihat pengaruh planarisasi komponen poloidal pada model BIPAS yang terplanarisasi penuh. Untuk melihat pengaruh planarisasi komponen poloidal ada 2 cara yaitu dengan cara menurunkan prosentasi komponen toroidal dan dengan cara memperbesar prosentase komponen poloidalnya. Akan tetapi jika memperbesar prosentase komponen poloidalnya maka ada kemungkinan akan menyebabkan permasalahan konvergensi sehingga cara tersebut tidak dilakukan.

Sehingga penulis meneliti pengaruh komponen poloidal dengan cara menurunkan prosentase komponen toroidalnya dengan menambahkan parameter  $\varepsilon_t$  pada model BIPAS yang terplanarisasi penuh. Penulis melakukan pengujian terhadap 3 model BIPAS yang terplanarisasi penuh dengan menambahkan parameter  $\varepsilon_{\rm t}$  pada komponen toroidal. Parameter  $\varepsilon_{\rm t}$  yang ditambahkan bervariasi dari 0.1 sampai 0.5.

Dari penelitian tersebut diperoleh bahwa planarisasi komponen poloidal dengan cara menambahkan parameter  $\varepsilon_{\rm t}$  pada komponen toroidal pada model BIPAS yang terplanarisasi penuh memberikan hasil yang lebih baik dibandingkan dengan model BIPAS yang terplanarisasi penuh tanpa menambahkan parameter  $\varepsilon_{\rm t}$ . Hal ini dapat ditunjukkan dari nilai eigen yang lebih besar dibandingkan dengan nilai eigen dari model BIPAS yang terplanarisasi penuh tanpa menambahkan parameter  $\varepsilon_t$ . Akan tetapi dari semua percobaan yang telah dilakukan belum ada satupun model yang dapat membangkitkan medan magnet, hal ini ditunjukkan dengan belum ditemukan nilai  $\Re(\lambda_{max}) \geq 0$  untuk interval  $0 \le R \le 0.45$ .

47

### **DAFTAR PUSTAKA**

- Abramowitz, M., & Stegun, I. A. (1972). *Handbook of Mathematical Function.*  New York: Dover Publications, Inc.
- Allen, C.W.& Cox, A. N. (2000). *Allen's Astrophysical Quantities*. Springer. hlm. 294.
- Arfken, G. B., & Weber, H. J. (2005). *Mathematical Methods for Physicists* (6th ed.). Elsevier Academic Press.
- Bachtiar, A. A. (2009). *A study of planar velocity dynamos and related issues.*  PhD thesis*.* Sydney: The University of Sidney.
- Bachtiar, A. A.& James, R. W. (2010). *Planar dynamo convergence test and application to a planar velocity dynamo*. Sydney: Geophysical & Astrophysical Fluid Dynamics. 104:5, 531–543.
- Bachtiar, A. A., Ivers D. J. & James, R. W. (2006). *Planar velocity dynamos in a sphere*. London: Proc.R.Soc.Lond. A462, 2439–2456.
- Chapman, S. & Bartels, J. (1962). *Geomagnetism* (vol. 2). Oxford: Oxford University Press.
- Dudley, M. L. & James, R. W. (1989). *Time-dependent kinematic dynamos with stationary flows*. *Proc. R. Soc. Lond. A* **425**, 407-429.
- Edmons, A. R. (1957). *Angular Momentum In Quantum Mechanics.* New Jersey: Princeton University Press.
- James, R. W. (1974). *The spectral form of the magnetic induction equation*. *Proc. R. Soc. Lond. A* **340**. 287-299.
- Lanza, R., & Meloni, A. (2006). *The Earth's Magnetism An Introduction for Geologists.* Berlin: Springer.

- Merril, R. T., McElhinny, M. W., & McFadden, P. L. (1998). *The magnetic field of the earth. International geophysics series* (Vol. 63). Academic Press.
- Moffat, H. K. (1978). *The magnetic field generation in electrically conducting fluids*. Cambridge University Press.
- Morgan, J. W.& Anders, E. (1980). *Chemical composition of Earth, Venus, and Mercury*. *Proceedings of the National Academy of Science* **71** (12): 6973–6977.
- Pekeris, C. L., Accad, Y. & Shkoller, B. (1973). *Kinematic dynamos and the Earth's magnetic field*. *Proc. R. Soc. Lond. A* **275**, 425-461.

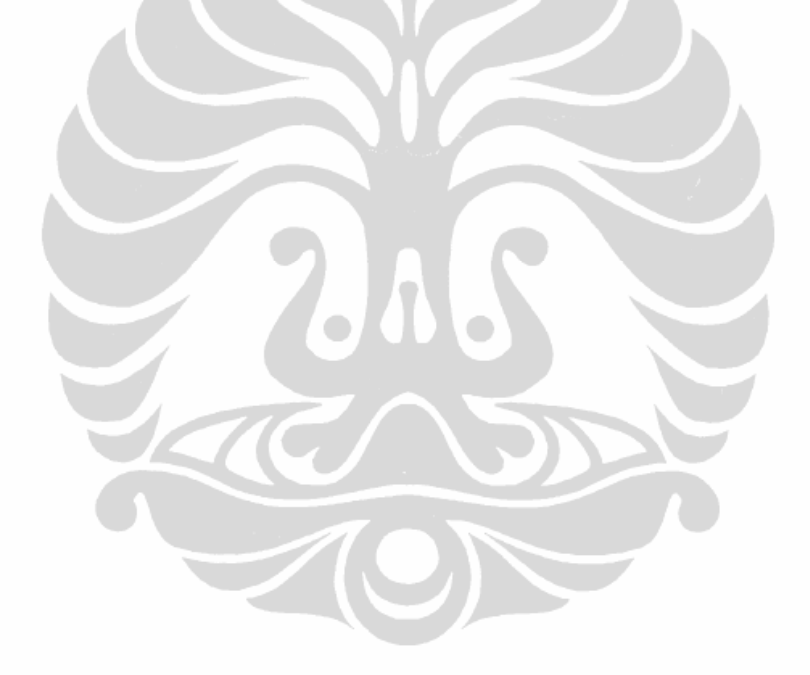

### **LAMPIRAN 1**

## **Subroutine Model BIPAS**

subroutine mod\_pas(vtype)

\*\*bi pas flow

include 'compress1.inc'

complex const

real ld,ld\_i,ld\_k, r, stldi,stldi2,stldk,stldk2,alph1, Ce

save n,m,ld,ld\_i,ld\_k, r, stldi,stldi2,stldk,stldk2,alph1,const,

& epsilt,epsils

integer n,m,p

!local definition for convenient

!akar j2: 5.7635 9.0950 12.3229 15.5146 18.6890 21.8539

!akar j3: 6.9879 10.4171 13.6980

ld i=5.76345920562744d0 ! akar j\_2

ld\_k=12.32294178009033d0 ! akar j\_2 berikutnya

r=rj

 $p=1$ 

epsilt=0.4d0

epsils=1d0

if(vtype.eq.'0') then

\* total number of induction harmonics

 $stldi = sqrt(1.2d0)*ld_i$ 

 $stldi2 = stldi *ld_i$ 

 $stdk = sqrt(1.2d0)*ld_k$ 

 $stdk2 = stdk*ld_k$ 

```
 const=-1*cmplx(0d0,1d0) 
  write(*,'(a)') '$Enter n, m, p for use in f=r^n(1-r^2)^p Ynm:'
   read *, n,m 
   print*, n,m,p 
   print*, 'bi_pas' 
   print*,ld_i,ld_k 
 !alph=alph1 in bj_pf 
  alph1=sqrt(((n+1)*2-m**2)/(2*real(n+1)+1)*(2*(n+1)-1)))
   ia=10 
!for s 2^2iath(1)= 's'; ianh(1)=2; iamh(1)= 2iath(2)= 's'; ianh(2)=2; iamh(2)=-2!for t_2^2
   iath(3)= 't'; ianh(3)=2; ianh(3)=2iath(4)= 't'; ianh(4)=2; ianh(4)= -2!for t 3^2
   iath(5)= 't'; ianh(5)=3; iamh(5)= 2
```

```
iath(6)= 't'; ianh(6)=3; iamh(6)= -2
```
!for s  $3^2$ 

iath(7)= 's'; ianh(7)=3; iamh(7)= 2

iath(8)= 's'; ianh(8)=3; iamh(8)=  $-2$ 

!for t\_4^2

$$
\text{iath}(9) = \text{'t'}; \quad \text{ianh}(9) = 4; \quad \text{iamh}(9) = 2
$$

$$
\text{iath}(10) = \text{'t'}; \text{ ianh}(10) = 4; \text{ iamh}(10) = -2
$$

\*--check 'em and get band-width data

call vharm\_check

elseif (vtype.eq.'s'.and.n1.eq.n.and.abs(m1).eq.m) then

 $Ce = (-ld_i *i3(0,1))/(ld_k *i3(0,2))$ 

 $s1 = \text{epsils}^* \text{stddi}^* i2(0,1) + \text{epsils}^* \text{Ce}^* \text{stdk}^* i2(0,2)$ 

 $s2 = \text{epsils}^* \text{stddi}^* i2(1,1) + \text{epsils}^* \text{Ce}^* \text{stddk}^* i2(1,2)$ 

 $s3 = \text{epsils}^* \text{stldi}^* j2(2,1) + \text{epsils}^* \text{Ce}^* \text{stldk}^* j2(2,2)$ 

elseif (vtype.eq.'t'.and.n1.eq.n.and.abs(m1).eq.m) then

 $Ce = (-ld_i *i3(0,1))/(ld_k *i3(0,2))$ 

 $t1 =$  epsilt\*stldi2\*j2(0,1) + epsilt\*Ce\*stldk2\*j2(0,2)

 $t2 =$  epsilt\*stldi2\*j2(1,1) + epsilt\*Ce\*stldk2\*j2(1,2)

elseif (vtype.eq.'t'.and.n1.eq. $(n+1)$ .and.abs $(m1)$ .eq.m) then

! if(m1.eq.m)then

$$
Ce = (-ld_i * j3(0,1)) / (ld_k * j3(0,2))
$$

t1=epsils\*alph1\*const\*stldi2\*j3(0,3)+epsils\*alph1\*const\*Ce\*stldk2

&  $*$ j3(0,4)

t2=epsils\*alph1\*const\*stldi2\*j3(1,3)+epsils\*alph1\*const\*Ce\*stldk2

&  $*$ j3(1,4)

! endif

if(m1.eq.-m)then

 $t1=(-1d0)**m*conig(t1)$ 

 $t2=(-1d0)**m*conig(t2)$ 

endif

elseif (vtype.eq.'s'.and.n1.eq. $(n+1)$ .and.abs $(m1)$ .eq.m) then

! if(m1.eq.m)then

 $Ce = (-ld_i * j3(0,1))/(ld_k * j3(0,2))$ 

 $s1 = -epsilt*(0.5d0)*const*sqrt(7d0)*stldi*j3(0,3)+epsilt*(0.5d0)*$ 

& const\*sqrt(7d0)\*stldi\*j3(0,1)/j3(0,2)\*j3(0,4)

 $s2 = -epsilt*(0.5d0)*const*sqrt(7d0)*stddi*j3(1,3)+epsilt*(0.5d0)*$ 

& const\*sqrt(7d0)\*stldi\*j3(0,1)/j3(0,2)\*j3(1,4)

 $s3 = -epsilt*(0.5d0)*const*sqrt(7d0)*stddi*j3(2,3)+epsilt*(0.5d0)*$ 

& const\*sqrt(7d0)\*stldi\*j3(0,1)/j3(0,2)\*j3(2,4)

! endif

if(m1.eq.-m)then

 $s1=(-1d0)**m*conig(s1)$ 

 $s2=(-1d0)$ <sup>\*\*</sup>m<sup>\*</sup>conjg(s2)

 $s3=(-1d0)**m*conig(s3)$ 

endif

elseif (vtype.eq.'t'.and.n1.eq.(n+2).and.abs(m1).eq.m) then

! if(m1.eq.m)then

 $Ce = (-ld_i *j3(0,1))/(ld_k *j3(0,2))$ 

t1=epsilt\*(0.5d0)\*sqrt(3d0)\*stldi2\*j4(0,1)-epsilt\*(0.5d0)\*

& sqrt $(3d0)*$ stldi $*$ j3(0,1)/j3(0,2) $*$ ld\_k $*$ j4(0,2)

t2=epsilt\*(0.5d0)\*sqrt(3d0)\*stldi2\*j4(1,1)-epsilt\*(0.5d0)\*

```
& sqrt(3d0)*stldi*j3(0,1)/j3(0,2)*ld k*j4(1,2)
```
! endif

endif

 $\text{if}(r\text{.eq.0.1})$  then

! print\*,r, s1, s2, s3

!stop

!endif

contains

53

```
 function j2(nd,rt) 
   !nd=0.1,2,3... integer nd, rt 
        !rt=1,2
   real j2, x, ld, ld_i, ld_k
    ld_i=5.76345920562744d0 ! akar j_2 
    ld_k=12.32294178009033d0 ! akar j_2 berikutnya 
    if(rt.EQ.1) then 
     x=r*ld_i 
     ld=ld_i 
    elseif(rt.EQ.2) then 
    x = r * 1d_kld=ld_k endif 
    select case(nd) 
      case(0) 
     j2=((3d0/x**3)-(1d0/x))*sin(x))(3d0/x**2)*cos(x)case(1)j2=(((9d0/x**3)-(1d0/x))*ld*cos(x))+(((-9d0/x**4)+(4d0/x**2))*ld
   & *\sin(x))
      case(2) 
     j2=(((-36d0/x**4)+ (5d0/x**2) )*(ld**2)*cos(x))+((36d0/x**5)
   \& + (-17d0/x**3) + (1d0/x))^*(1d**2)*sin(x) endselect 
    endfunction 
! untuk j 3
```
54

Pengaruh planarisasi..., Rifki Kosasih, FMIPA UI, 2012.

```
 function j3(nd,rt) 
!nd=0.1,2,3... integer nd, rt 
     !rt=1,2
real j3, x, ld, ld_i, ld_k
 ld_i=5.76345920562744d0 ! akar j_2 
 ld_k=12.32294178009033d0 ! akar j_2 berikutnya 
 if(rt.EQ.1) then 
  x=ld_i 
  ld=ld_i 
 elseif(rt.EQ.2) then 
  x=ld_k 
 ld=ld_k elseif (rt.EQ.3) then 
  x=r*ld_i 
  ld=ld_i 
 elseif (rt.EQ.4) then 
  x=r*ld_k 
  ld=ld_k 
 endif 
 select case(nd) 
   case(0) 
 j3=(( (15d0/x**4) - (6d0/x**2))*sin(x)) - ((15d0/x**3) - (1d0/x))& * \cos(x) case(1) 
 j3=(((-60d0/x**5) + (27d0/x**3) - (1d0/x))*Id*sin(x)) + (((60d0
```

$$
\& (x^{**}4) - (7d0/x^{**}2))*d^*cos(x))
$$

case(2)

$$
j3=((300d0/x**6)+(-141d0/x**4)+(8d0/x**2))*(1d**2)*sin(x)) +
$$

 $\&$  (-(300d0/x\*\*5) + (41d0/x\*\*3) - (1d0/x))\*(ld\*\*2)\*cos(x)

endselect

endfunction

!untuk j\_4

function  $i4(nd,rt)$  !nd=0,1,2,3,..

integer nd, rt  $!$   $!$   $!$   $!$   $!$   $!$   $!$   $!$ 

real  $i4$ , x, ld  $\ell$ , ld i, ld k

 $!ld$  i=5.7635d0 ; ld k=9.0950d0

ld\_i=5.76345920562744d0 ! akar j\_2

ld\_k=12.32294178009033d0 ! akar j\_2 berikutnya

if(rt.EQ.1) then

 $x=r*ld$  i;  $ld=ld$  i

elseif(rt.EQ.2) then

```
x=r*ld_k; ld=ld_k
```
endif

```
 select case(nd)
```
case(0)

 $j4=((105d0/x**5)-(45d0/x**3)+(1d0/x))*sin(x)-((105d0/x**4)-$ 

```
& (10d0/x**2))*cos(x)
```
 $case(1)$ 

 $j4=(((-525d0/x**6)+(240d0/x**4)-(11/x**2))*ld*sin(x))+(525d0/x*$ 

 $\&$  \*5)-(65d0/x\*\*3)+(1d0/x))\*ld\*cos(x)

endselect

end

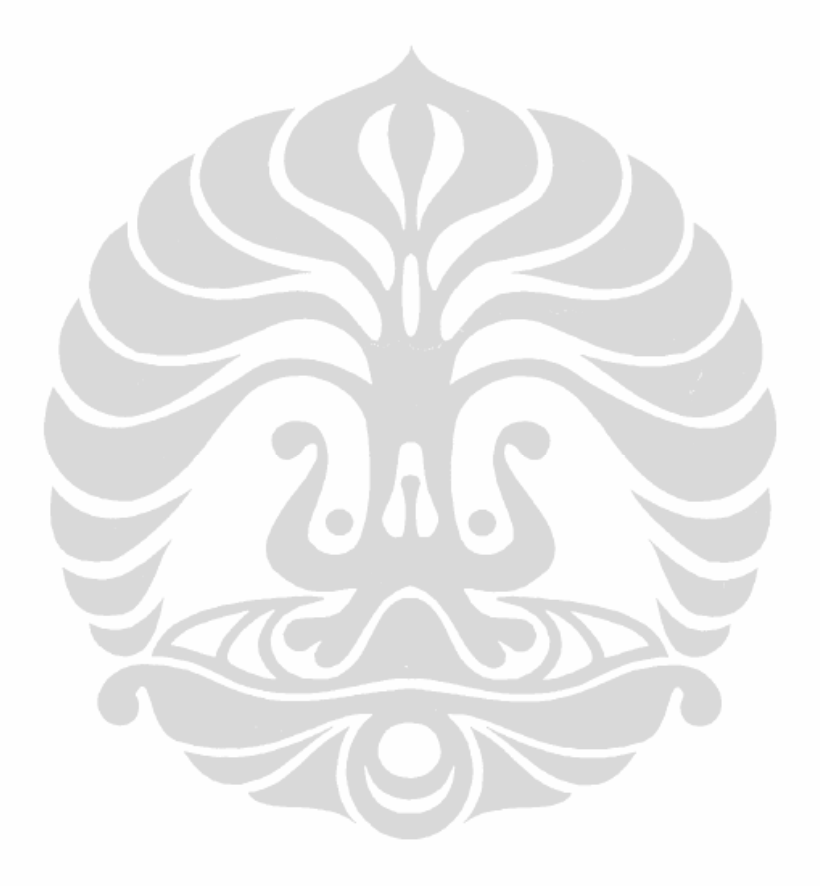